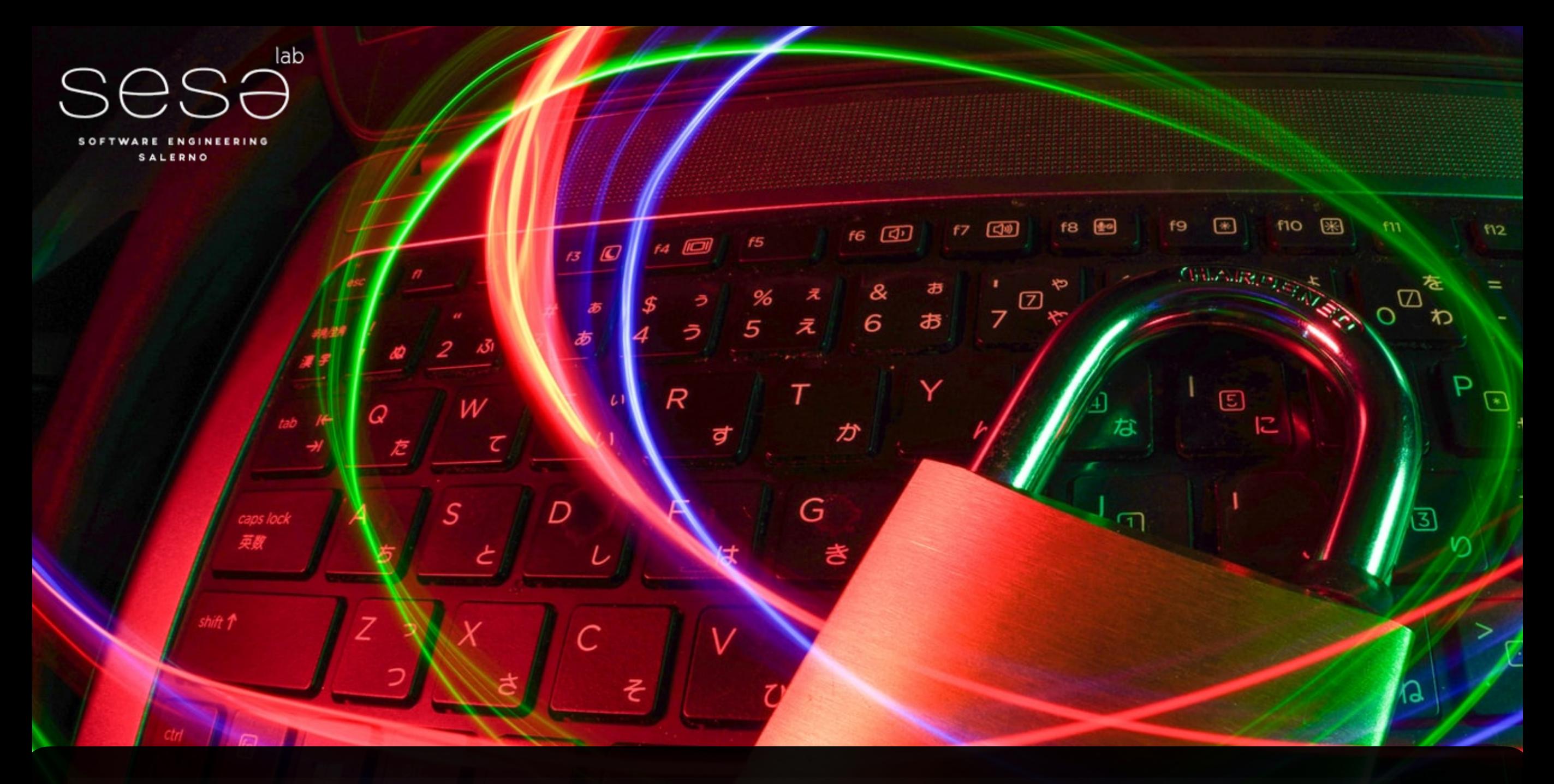

Emanuele Iannone Ph.D. Student Software Engineering (SeSa) Lab University of Salerno

[eiannone@unisa.it](mailto:eiannone@unisa.it) @Emanuelelannone3 <https://emaiannone.github.io>

## Next on this lecture

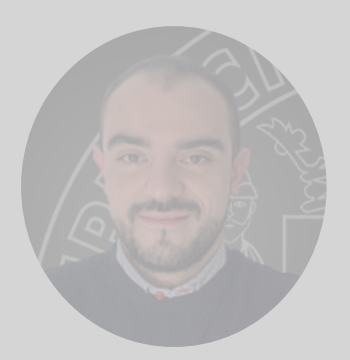

Fabio Palomba

*Fundamentals of Mining Software Repositories for Vulnerability Prediction: The Methodological Perspective*

- (1) How does a general predictive task work?
- (2) How can MSR support vulnerability prediction?
- (3) Which data processing activities are required for predictive tasks?
- (4) What are the pitfalls when developing a vulnerability prediction model?
- (5) What are the current limitations and challenges you are called to face?

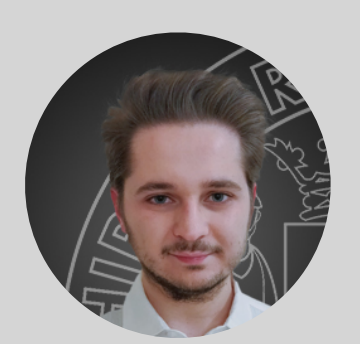

Emanuele Iannone

*Fundamentals of Mining Software Repositories for Vulnerability Prediction: The Practical Perspective*

- (1) What kind of data do we have to collect?
- (2) How do we query the data sources?
- (3) How can we make mining smart and efficient?
- (4) How do we process the collected data?
- (5) How do we prepare the data for the prediction models?

**Next on this lecture** *Fundamentals of Mining Software Repositories for Vulnerability Prediction: The Practical Perspective*

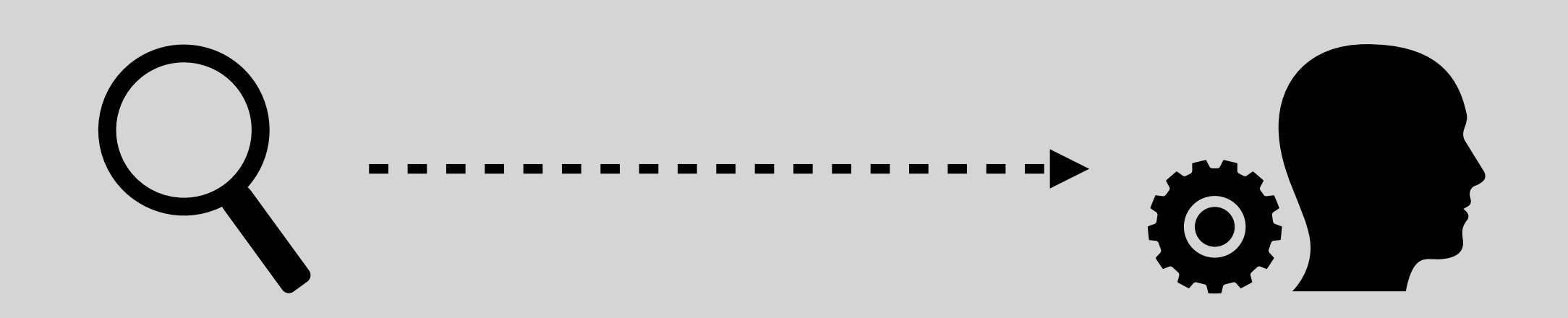

## Predicting vulnerabilities needs… **machine learning**

**Next on this lecture** *Fundamentals of Mining Software Repositories for Vulnerability Prediction: The Practical Perspective*

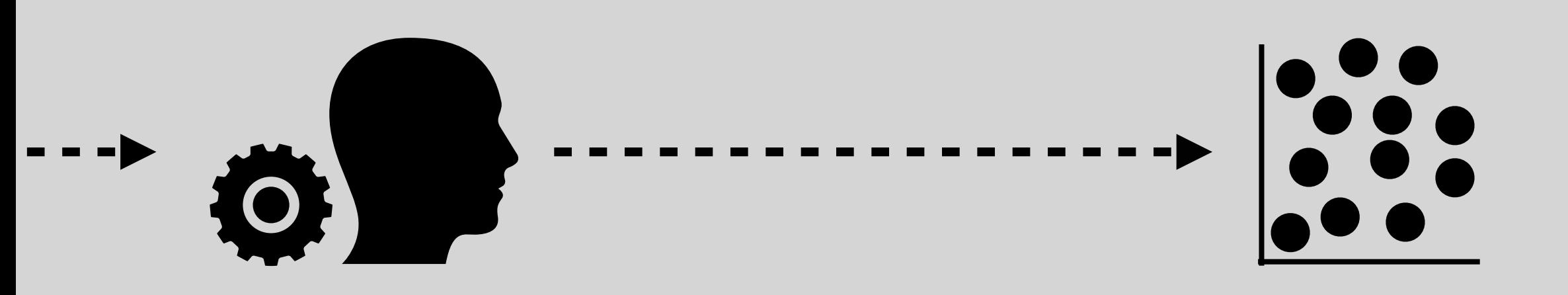

But machine learning needs… **lots of data…** 

**Next on this lecture** *Fundamentals of Mining Software Repositories for Vulnerability Prediction: The Practical Perspective*

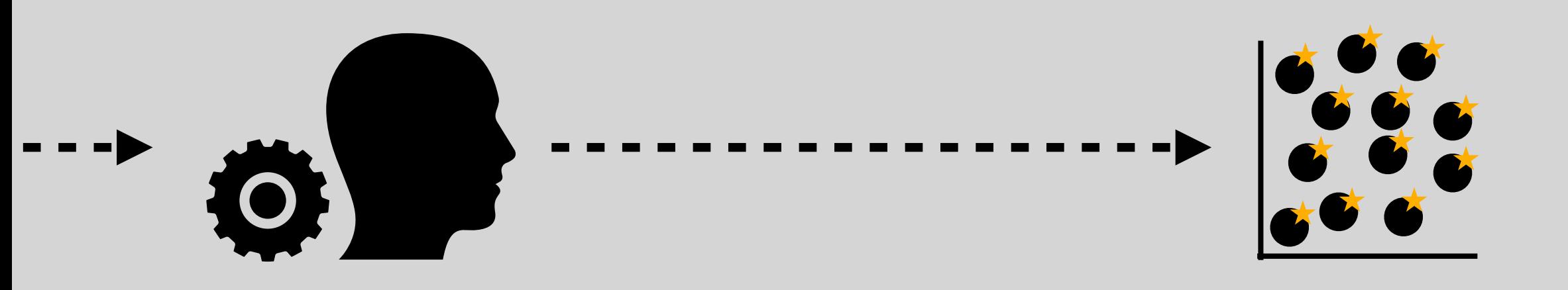

But machine learning needs… **lots of data… possibly of high quality**

**Next on this lecture** *Fundamentals of Mining Software Repositories for Vulnerability Prediction: The Practical Perspective*

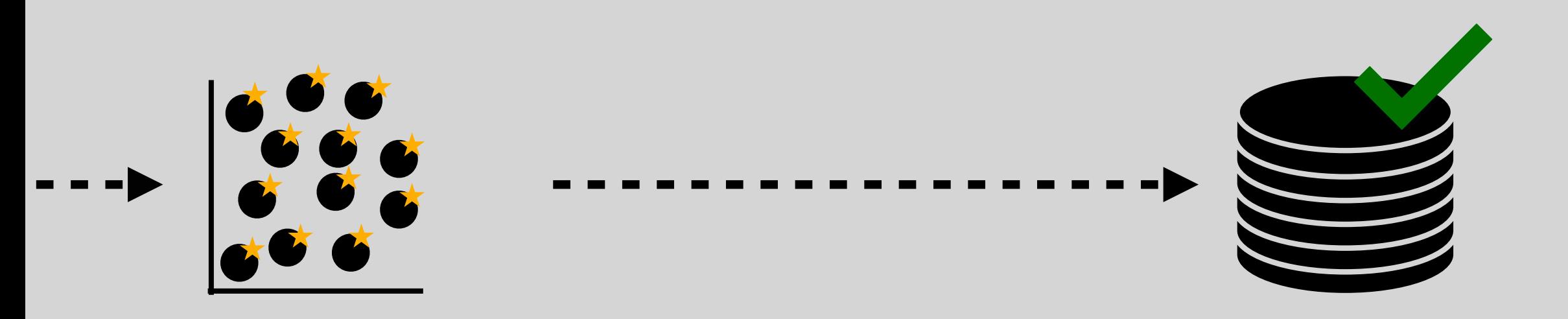

But high quality data needs… **reliable data sources…** 

**Next on this lecture** *Fundamentals of Mining Software Repositories for Vulnerability Prediction: The Practical Perspective*

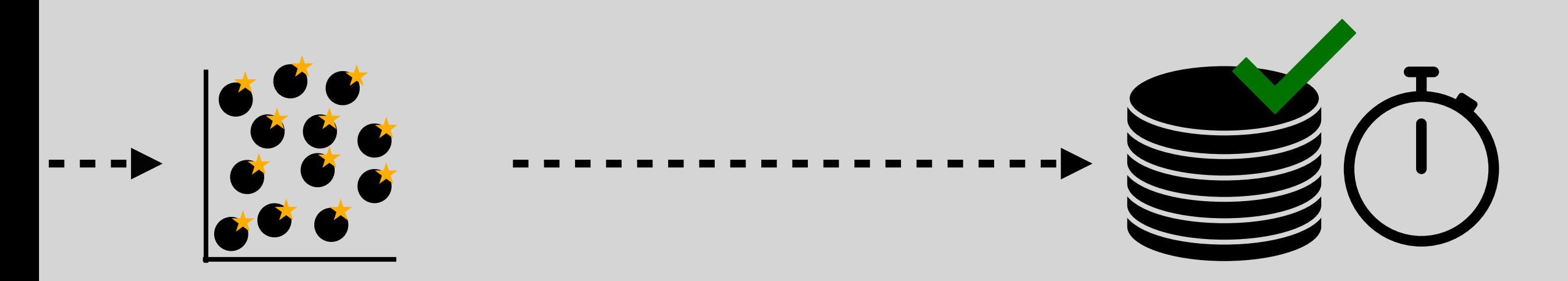

But high quality data needs… **reliable data sources…**  and **time!**

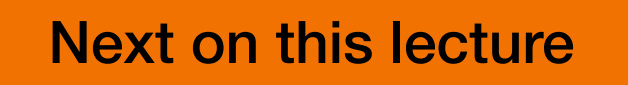

**Next on this lecture Fundamentals of Mining Software Repositories for Vulnerability** *Prediction: The Practical Perspective*

> Mining data **IS** time-consuming! We must be smart and efficient to **minimize the times we go back to our steps** and re-do everything.

> To minimize such a risk, it is good to ask ourselves:

What kind of predictions do I want to make? How do I plan to use the collected data? What do I want to achieve?

Answering these questions helps to avoid collecting:

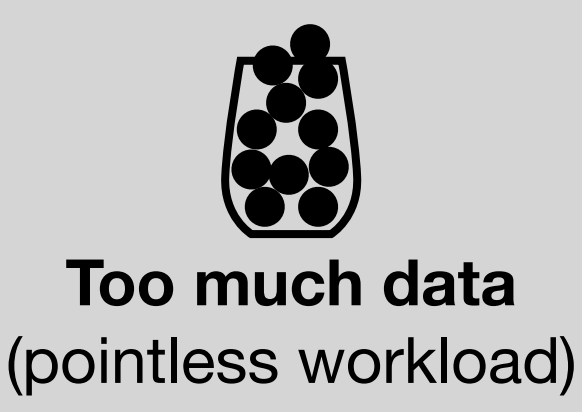

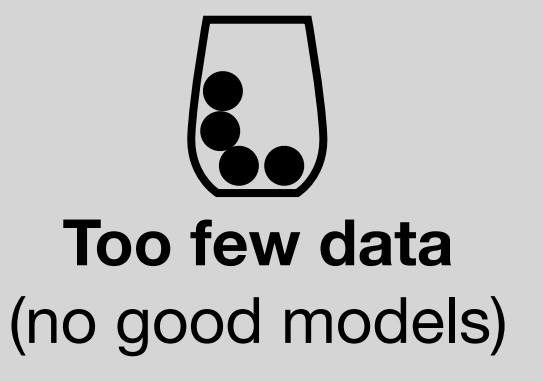

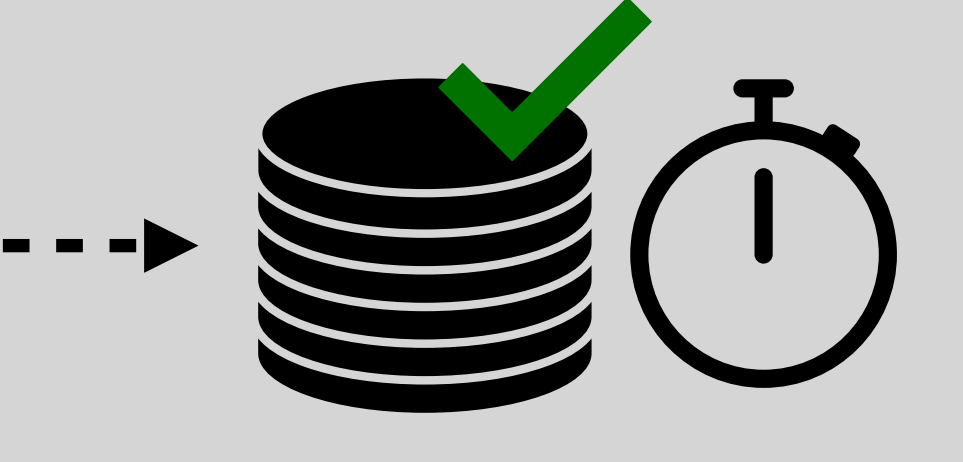

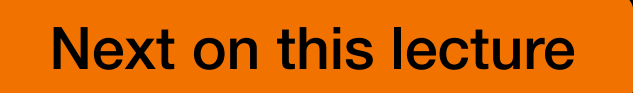

**Next on this lecture** *Fundamentals of Mining Software Repositories for Vulnerability Prediction: The Practical Perspective*

Let's be a bit more practical with an example…

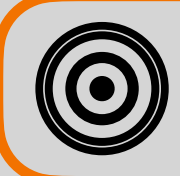

Build a VPM that determines whether a C file in a specific project is vulnerable.

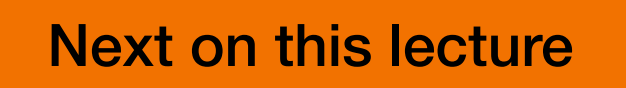

**Next on this lecture** *Fundamentals of Mining Software Repositories for Vulnerability Prediction: The Practical Perspective*

Let's be a bit more practical with an example…

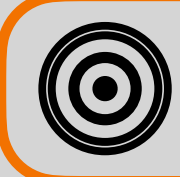

Build a VPM that determines whether a C file in a specific project is vulnerable.

> The object of the classification is files written in C: the ML models will train on a set of C files and make their predictions on C files. We have to mine data associated with C files; the more, the better.

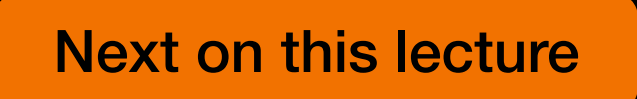

**Next on this lecture** *Fundamentals of Mining Software Repositories for Vulnerability Prediction: The Practical Perspective*

Let's be a bit more practical with an example…

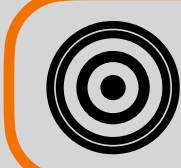

Build a VPM that determines whether a C file in a specific project is vulnerable.

We can collect historical data regarding that specific project, go for synthetic C files (transfer learning), or even a mixture. This is a **methodological decision** that must be taken seriously.

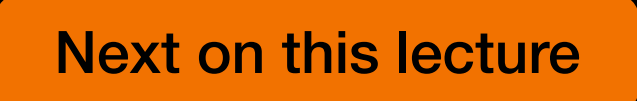

**Next on this lecture** *Fundamentals of Mining Software Repositories for Vulnerability Prediction: The Practical Perspective*

Let's be a bit more practical with an example…

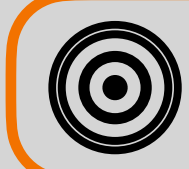

Build a VPM that determines whether a C file in a specific project is vulnerable.

We need information that helps a classifier **recognize the differences** between a vulnerable C file and a "safe" C file. In other words, we need the data that will be used to **encode/extract the features**.

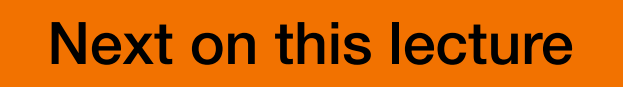

Next on this lecture *Fundamentals of Mining Software Repositories for Vulnerability Prediction: The Practical Perspective*

Let's be a bit more practical with an example…

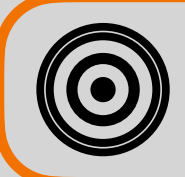

Build a VPM that determines whether a C file in a specific project is vulnerable.

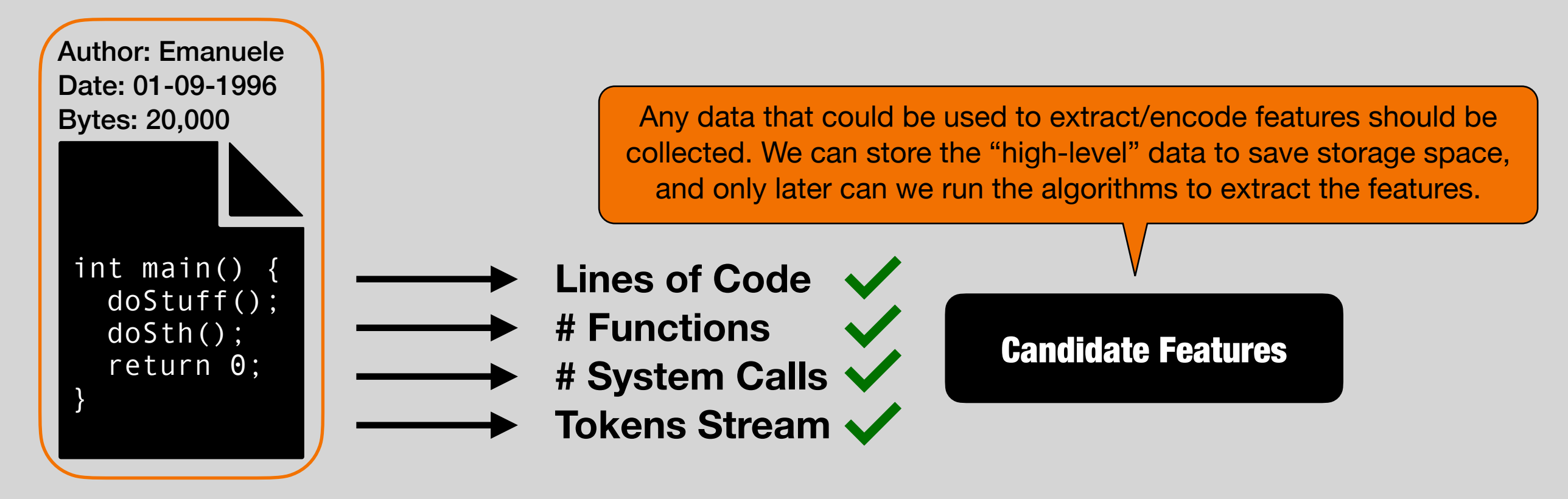

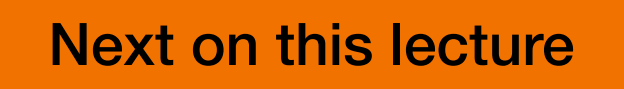

Next on this lecture *Fundamentals of Mining Software Repositories for Vulnerability Prediction: The Practical Perspective*

Let's be a bit more practical with an example…

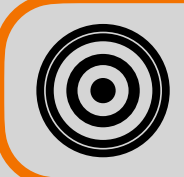

Build a VPM that determines whether a C file in a specific project is vulnerable.

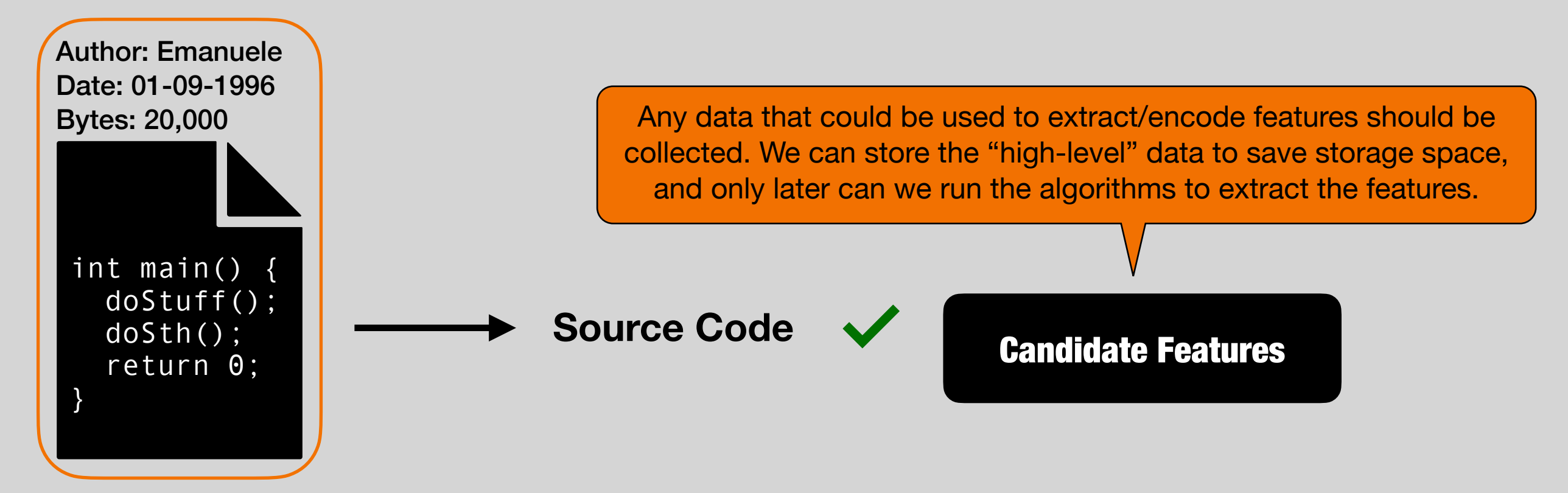

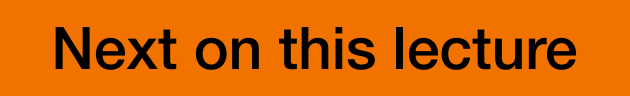

Next on this lecture *Fundamentals of Mining Software Repositories for Vulnerability Prediction: The Practical Perspective*

Let's be a bit more practical with an example…

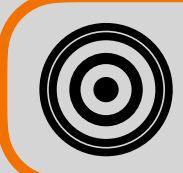

Build a VPM that determines whether a C file in a specific project is vulnerable.

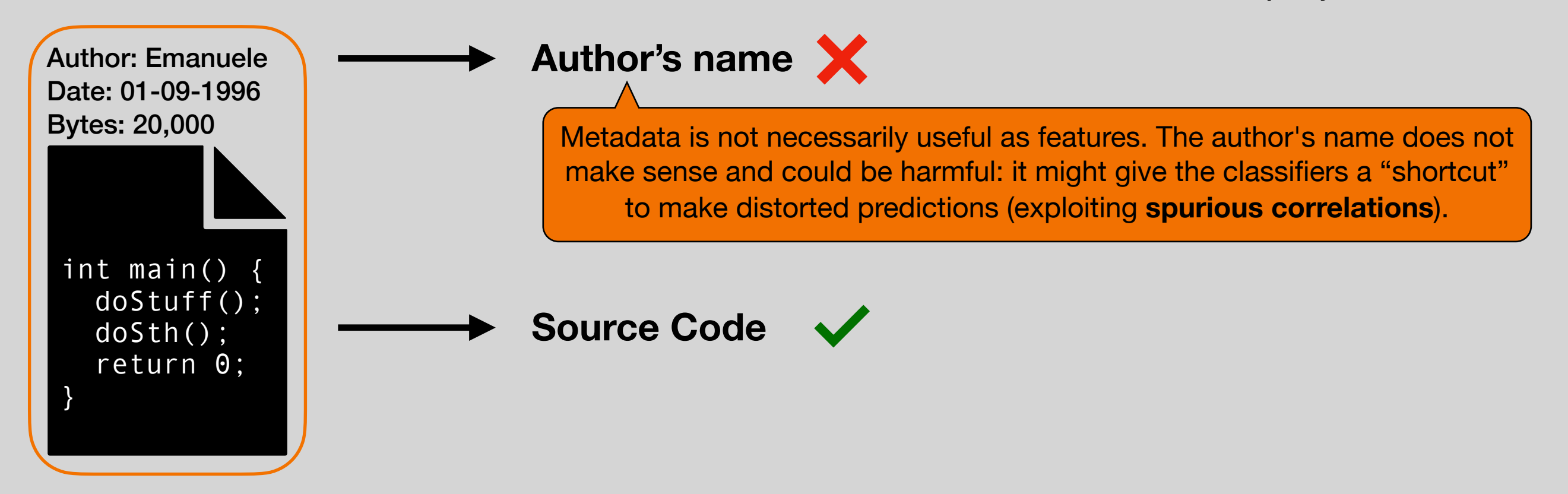

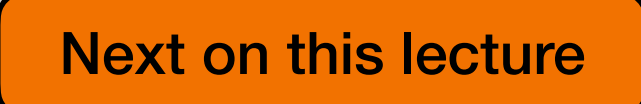

Next on this lecture *Fundamentals of Mining Software Repositories for Vulnerability Prediction: The Practical Perspective*

Let's be a bit more practical with an example…

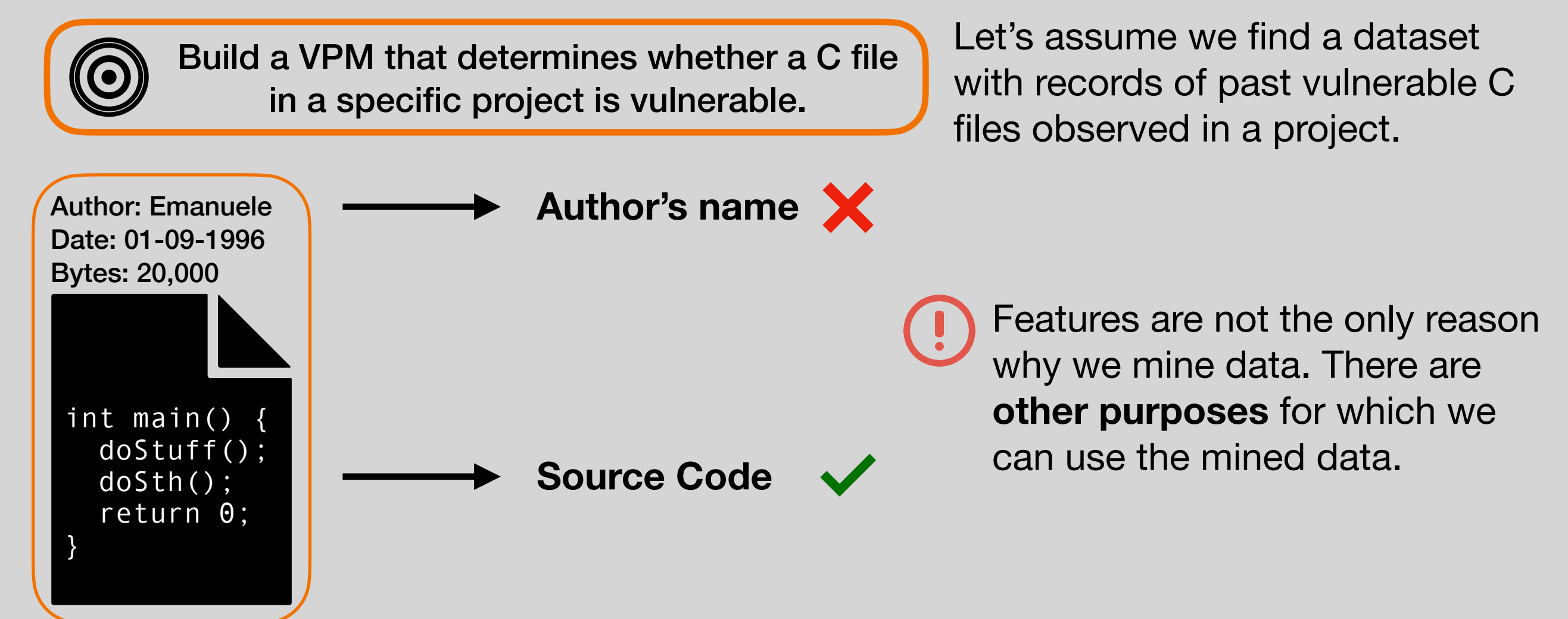

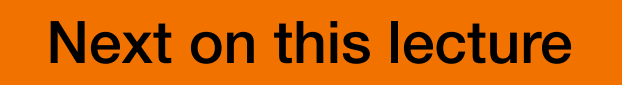

**Next on this lecture** *Fundamentals of Mining Software Repositories for Vulnerability Prediction: The Practical Perspective*

Let's be a bit more practical with an example…

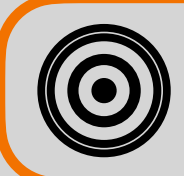

Build a VPM that determines whether a C file in a specific project is vulnerable.

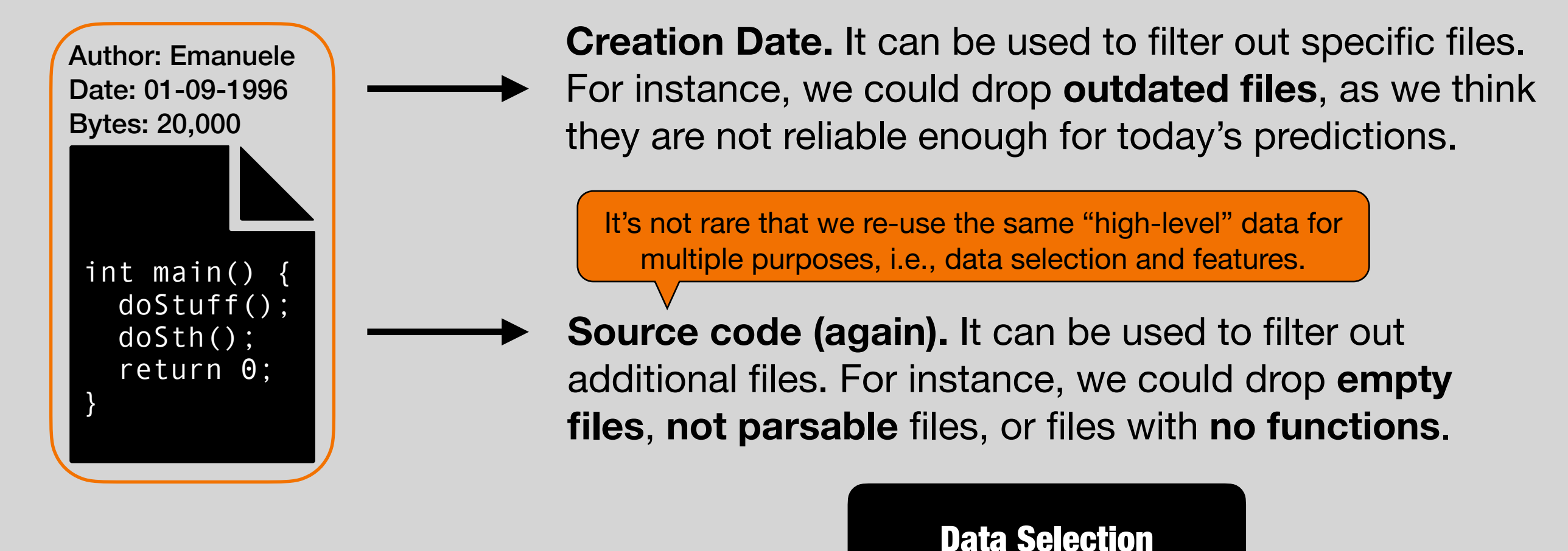

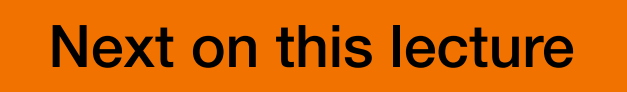

Next on this lecture *Fundamentals of Mining Software Repositories for Vulnerability Prediction: The Practical Perspective*

Let's be a bit more practical with an example…

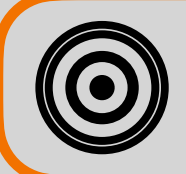

Build a VPM that determines whether a C file in a specific project is vulnerable.

Let's assume we find a dataset with records of past vulnerable C files observed in a project.

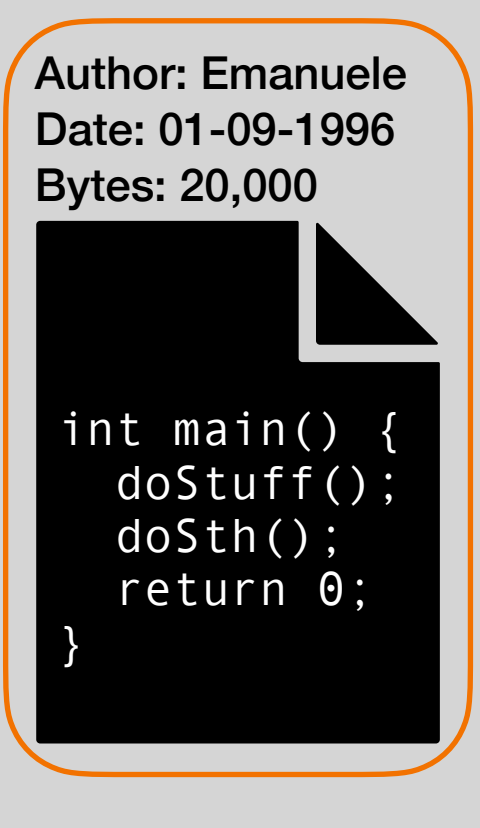

But wait, there is more!

**Source code (again).** It can be inspected with a static vulnerability analyzer to obtain the *Nr. warnings*. This metric can be used to **set our ground truth**.

Label Assignment

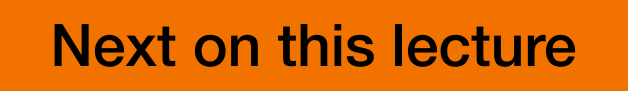

Next on this lecture *Fundamentals of Mining Software Repositories for Vulnerability Prediction: The Practical Perspective*

To sum up, we mine data for three main reasons:

Candidate Features Data intended to **be used for extracting features**, either manually or automatically.

LOC, #Functions, #System Calls, Token Stream, Past Faults, Nr. maintainers

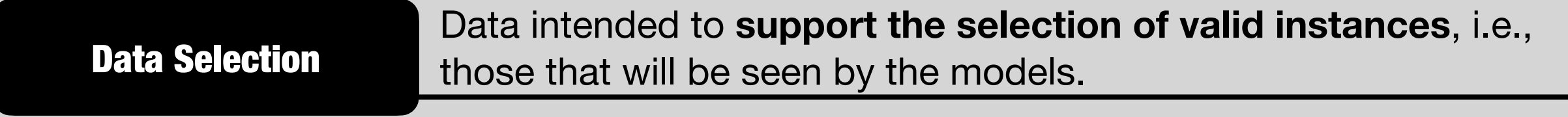

Creation Date, Size, Vulnerability Type/CWE

Label Assignment Data intended to **support the process of determining the labels** to assign to each instance.

Analysis tool's report, Vulnerability Insertion Date, Vulnerability Type/CWE

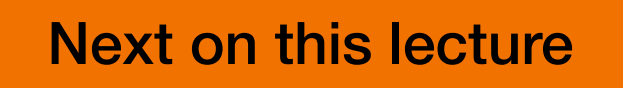

Next on this lecture *Fundamentals of Mining Software Repositories for Vulnerability Prediction: The Practical Perspective*

To sum up, we mine data for three main reasons:

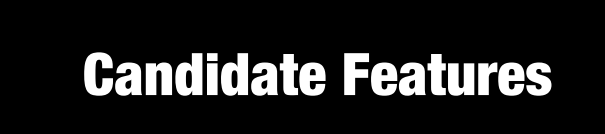

In this respect, I want to introduce the first of my personal *10 commandments*, i.e., 10 lessons I learned while working on mining data for vulnerability prediction.

Data Selection

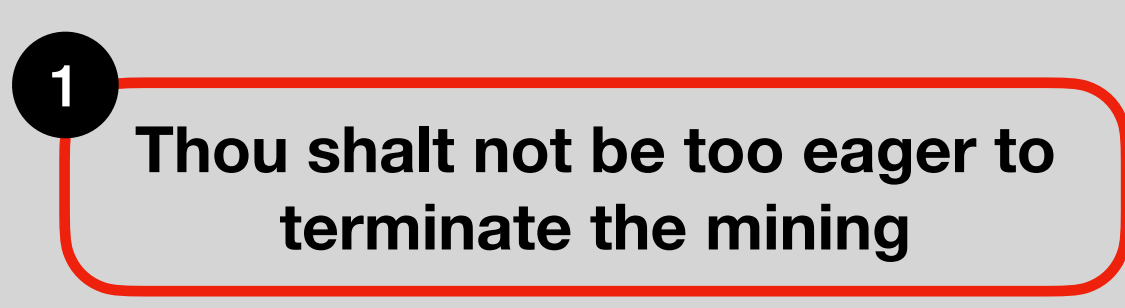

There will **always** be some data that you forgot to collect, and you'll regret it. Take your time, and think!

## Label Assignment

When in doubt, **collect all data available** if it does not cost you too much. If you have no time, do it later… think incrementally!

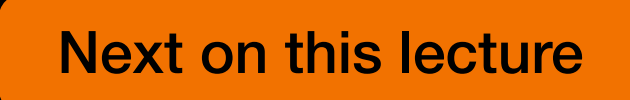

**Next on this lecture** *Fundamentals of Mining Software Repositories for Vulnerability Prediction: The Practical Perspective*

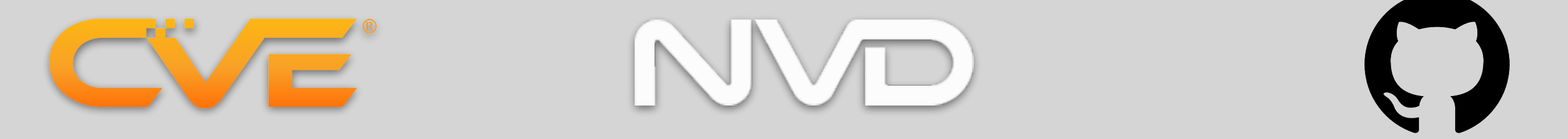

Fabio showed us many possible data sources: NVD, CVE, GitHub, etc. Depending on many factors, we might have to **query multiple sources**.

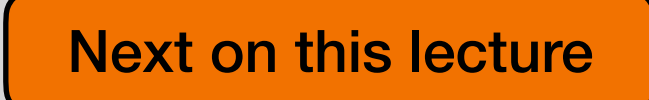

**Next on this lecture** *Fundamentals of Mining Software Repositories for Vulnerability Prediction: The Practical Perspective*

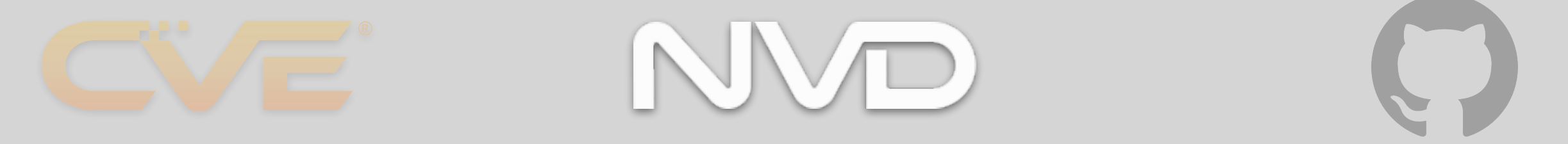

Fabio showed us many possible data sources: NVD, CVE, GitHub, etc. Depending on many factors, we might have to **query multiple sources**.

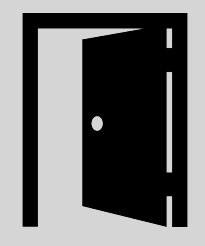

Let's assume we opt for NVD and want to collect **ALL existing CVEs**! The real deal now is to **find an "entry point"**: an *interface* allowing the retrieval of the stored data.

Reliable data sources often come with **public web APIs**, allowing the retrieval of data in JSON format—with simple HTTP requests. Whenever they exist, it's a good sign.

Let's go check the dedicated page on the NVD website: [https://nvd.nist.gov/](https://nvd.nist.gov/vuln/data-feeds) [vuln/data-feeds](https://nvd.nist.gov/vuln/data-feeds)

**Next on this lecture** *Fundamentals of Mining Software Repositories for Vulnerability Prediction: The Practical Perspective*

## **NVD Data Feeds**

## **NOTICE**

For additional information on the NVD API, please visit the developers pages.

[vuln/data-feeds](https://nvd.nist.gov/vuln/data-feeds)

All NIST publications are available in the public domain according to Title 17 of the United States Code, however services which utilize or access the NVD are asked to display the following notice prominently within the application: "This product uses data from the NVD but is not endorsed or certified by the NVD." You may use the NVD name in order to identify the source of the<br>data. You may not use the NVD na

For information on how to the cite the NVD, including the the database's Digital Object Identifier (DOI), please consult NIST's Public Data Repository.

## Let's assume we opt for NVD and want to collect **ALL existing CVEs**! The real

APIS and Data Feed Types<br>The following table contains links and short descriptions for each API or data feed the NVD offers. Please read how to keep up-to-date with NVD data when using the traditional data feeds.

Users of the data feeds provided on this page must have an understanding of the XML and/or JSON standards and XML or JSON related technologies as defined by www.w3.org.

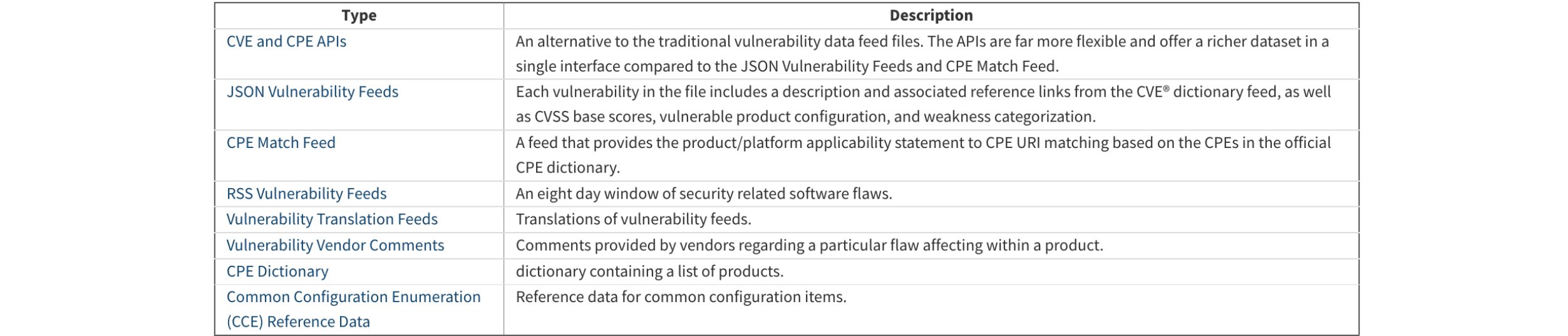

**Next on this lecture** *Fundamentals of Mining Software Repositories for Vulnerability Prediction: The Practical Perspective*

## **NVD Data Feeds**

## **NOTICE**

For additional information on the NVD API, please visit the developers pages.

All NIST publications are available in the public domain according to Title 17 of the United States Code, however services which utilize or access the NVD are asked to display the following notice prominently within the application: "This product uses data from the NVD but is not endorsed or certified by the NVD." You may use the NVD name in order to identify the source of the<br>data. You may not use the NVD na

For information on how to the cite the NVD, including the the database's Digital Object Identifier (DOI), please consult NIST's Public Data Repository.

Let's a superior of the name mapping to collect to collect **ALL** *ALL*  $\alpha$ al a **profile is to** *finda* and the and CPE APIs<sup>"</sup> and how to keep up-to-date with NVD data when using the traditional data feeds seems interesting. Let's navigate this link. NVD website offers many mechanisms to

rds and XML or JSON related technologies as defined by www.w3.org.

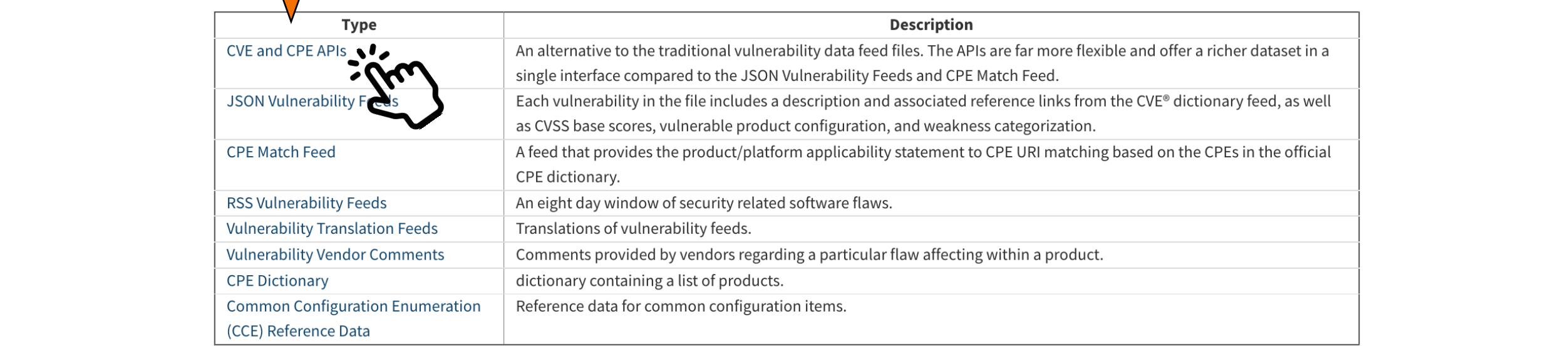

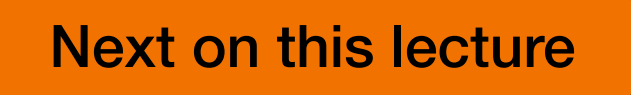

**Next on this lecture** *Fundamentals of Mining Software Repositories for Vulnerability Prediction: The Practical Perspective*

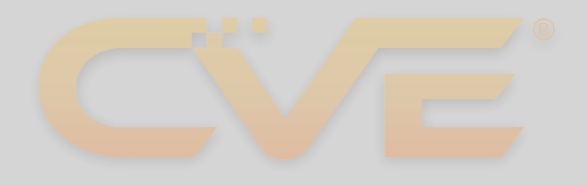

## **CVE and CPE APIs**

The CVE and CPE APIs are the preferred method for staying up to date with the NVD. Users interested in learning where to begin with the API should visit the NVD developers pages.

INIV

Benefits of the APIs over the traditional data feeds include:

- The APIs are updated as frequently as our website (unlike the traditional feeds which have explicit update intervals)<br>■ The APIs provide search capabilities based on the Advanced search feature of the website
- 
- The APIs provide CVE and CPE based searching capabilities, including the ability to search for single CVE and CPE entries
- The ability to view only the information that has changed since a given date or time<br>■ Simplified methods of identifying CPE matches to Applicability statements
- 

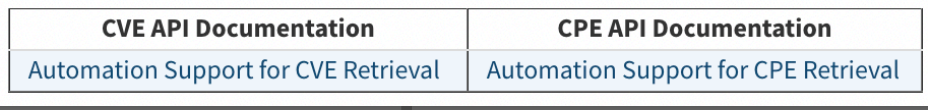

Reliable data sources often come with **public web APIs**, allowing the retrieval of data in JSON format—with simple HTTP requests. Whenever they exist, it's a good sign.

Let's go check the dedicated page on the NVD website: [https://nvd.nist.gov/](https://nvd.nist.gov/vuln/data-feeds) [vuln/data-feeds](https://nvd.nist.gov/vuln/data-feeds)

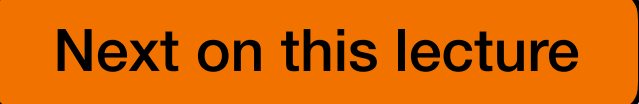

**Next on this lecture Fundamentals of Mining Software Repositories for Vulnerability** *Prediction: The Practical Perspective*

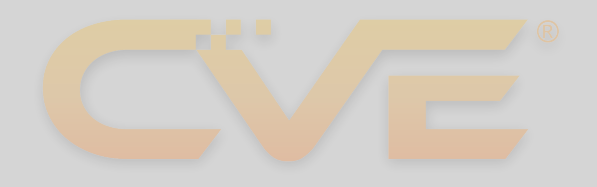

## **CVE and CPE APIs**

The CVE and CPE APIs are the preferred method for staying up to date with the NVD. Users interested in learning where to begin with the API should visit the NVD developers pages.

Benefits of the APIs over the traditional data feeds include:

- The APIs are updated as frequently as our website (unlike the traditional feeds which have explicit update intervals)<br>■ The APIs provide search capabilities based on the Advanced search for the collect of the collect updat
- 
- 
- 
- The ability to view only the information that has changed since a<br>■ Simplified methods of identifying CPE matches to Applicability s

le search capabilities based on the Advanced search and **the rested in CVEs,** and created on the retries and CPE based searching capabilities, include the **are interested in CVEs,** and tries not in CPEs.**CVE API Documentation CPE API Documentation** Automation Support for CVE Retrievs |● Automation Support for CPE Retrieval

Reliable data sources often come with **public web APIs**, allowing the retrieval of data in JSON format—with simple HTTP requests. Whenever they exist, it's a good sign.

Let's go check the dedicated page on the NVD website: [https://nvd.nist.gov/](https://nvd.nist.gov/vuln/data-feeds) [vuln/data-feeds](https://nvd.nist.gov/vuln/data-feeds)

**Next on this lecture Fundamentals of Mining Software Repositories for Vulnerability** *Prediction: The Practical Perspective*

### **Vulnerabilities**

This quickstart assumes that you already understand at least one common programming language and are generally familiar with JSON RESTful services. JSON specifies the format of the data returned by the REST service. REST refers to a style of services that allow computers to communicate via HTTP over the Internet.

### **Requests**

All requests to the API use the HTTP GET method. The URL stem for making requests is different depending on whether the request is for one specific CVE, or a collection of CVEs. REST parameters allow you to control and customize which vulnerabilities are returned. The parameters are akin to those found on the NVD public vulnerability search page, https://nvd.nist.gov/vuln/search.

### **Retrieve a specific CVE**

## many factors, we might have to **query multiple sources**.

### + Parameters

### **Response**

This section describes the response returned by the vulnerability API. Each CVE has a text description and reference links. Vulnerabilities that have undergone NVD analysis include CVSS scores, product applicability statements, and more. The response is based on four JSON schema that were developed independently as part of three separate initiatives. Hence the stylistic differences in data element names. The following diagram shows where the main feed schema is dependent on the other three.

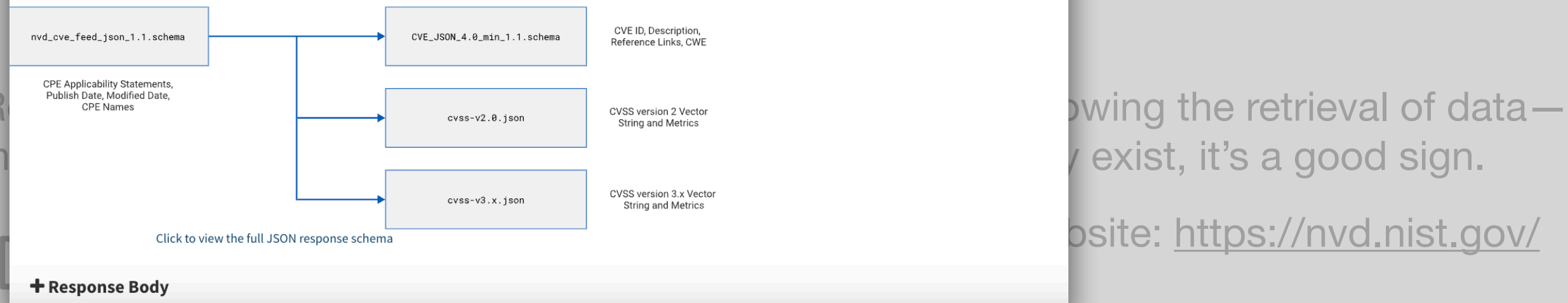

Here we discover that with a single HTTP GET request, we can retrieve the info of **a given CVE**.

The URL stem for retrieving a single CVE is shown below. Please note how the required {cveId} appears in the URL path.<br>https://services.nvd.nist.gov/rest/json/cve/1.0/CVE-2021-41172?add0ns=dictionaryCpes

The parameters used to retrieve a collection of CVE The methoded to limit or filter results. The parameters selected for the request are known as the search criteria, and all parameters should be included **ILL EXISTING CVE** in the URL query. Please note how the only difference between the URL for requesting a single CVE and requesting a collection is a single "s".<br>https://services.nvd.nist.gov/rest/json/cves/1.0/<br>and the URL query. Please not

exist, it's a good sign.

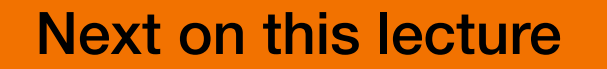

**Next on this lecture** *Fundamentals of Mining Software Repositories for Vulnerability Prediction: The Practical Perspective*

## **Vulnerabilities**

This quickstart assumes that you already understand at least one common programming language and are generally familiar with JSON RESTful services. JSON specifies the format of the data returned by the REST service. REST refers to a style of services that allow computers to communicate via HTTP over the Internet.

## **Requests**

All requests to the API use the HTTP GET method. The URL stem for making requests is different depending on whether the request is for one specific CVE, or a collection of CVEs. REST parameters allow you to control and customize which vulnerabilities are returned. The parameters are akin to those found on the NVD public vulnerability search page, https://nvd.nist.gov/vuln/search.

## **Retrieve a specific CVE**

The URL stem for retrieving a single CVE is shown below. Please note how the required {cveId} appears in the URL path.<br>https://services.nvd.nist.gov/rest/json/cve/1.0/CVE-2021-41172?add0ns=dictionaryCpes

Here we discover that with a single HTTP GET request, we can retrieve the info of **a given CVE**.

## many factors, we might have to **query multiple sources**.

pro

### The example provided [\(https://services.nvd.nist.gov/rest/json/cve/1.0/CVE-2021-41172\)](https://services.nvd.nist.gov/rest/json/cve/1.0/CVE-2021-41172) returns a JSON Let's a stample processed **CVE**. The in tl

deal now is to **find the retrieval of the retrieval of the retrieval of the retrieval of the retrieval of the retrieval of the retrieval of the retrieval of the retrieval of the retrieval of the retrieval of the retrieval** 

{"CVE\_data\_type":"CVE","CVE\_data\_format":"MITRE","CVE\_data\_version":"4.0","CVE\_data\_timestamp":"2022-09-01T1 {"CVE\_data\_type":"CVE","CVE\_data\_format":"MITRE","CVE\_data\_version":"4.0","CVE\_data\_timestamp":"2022-09-0<br>0:12Z","CVE\_Items":[{"cve":{"data\_type":"CVE","data\_format":"MITRE","data\_version":"4.0","CVE\_data\_meta": {"ID":"CVE-2021-41172","ASSIGNER":"security-advisories@github.com"},"problemtype":{"problemtype\_data":  $Re$ [{"description":[{"lang":"en","value":"CWE-79"}]}]},"references":{"reference\_data":[{"url":"https:// This github.com/AntSword-Store/AS\_Redis/issues/1","name":"https://github.com/AntSword-Store/AS\_Redis/issues/ data 1","refsource":"MISC","tags":["Exploit","Issue Tracking","Third Party Advisory"]},{"url":"https:// github.com/Medicean/AS\_Redis/security/advisories/GHSA-j8j6-f829-w425","name":"https://github.com/Medicean/ AS Redis/security/advisories/GHSA-j8j6-f829-w425","refsource":"CONFIRM","tags":["Third Party Advisory"]}, {"url":"https://mp.weixin.qq.com/s/yjuG6DLT\_bSRnpggPj21Xw","name":"https://mp.weixin.qq.com/s/ Reliable data sources of the reliability of the retrieval of the retrieval of the retrieval of data and the retrieval of data—<br>Reliability of data publications of the retrieval of the retrieval of the retrieval of the retr  $[\,\ldots\,]$ 

Let's go check the dedicated page on the NVD website: [https://nvd.nist.gov/](https://nvd.nist.gov/vuln/data-feeds) However, we first need the full list of CVEs… otherwise, we won't know which CVE to request.

in J<mark>SON formation simple HTTP requests. Whenever they exist, it's a good sign. Whenever they exist, it's a good</mark>

 $\mathsf{d}\mathsf{y}$ 

**Next on this lecture Fundamentals of Mining Software Repositories for Vulnerability** *Prediction: The Practical Perspective*

### **Vulnerabilities**

This quickstart assumes that you already understand at least one common programming language and are generally familiar with JSON RESTful services. JSON specifies the format of the data returned by the REST service. REST refers to a style of services that allow computers to communicate via HTTP over the Internet.

### **Requests**

All requests to the API use the HTTP GET method. The URL stem for making requests is different depending on whether the request is for one specific CVE, or a collection of CVEs. REST parameters allow you to control and customize which vulnerabilities are returned. The parameters are akin to those found on the NVD public vulnerability search page, https://nvd.nist.gov/vuln/search.

### **Retrieve a specific CVE**

## many factors, we might have to **query multiple sources**.

Retrieve a collection of CVE<br>The parameters used to retrieve a collection are intended to limit or filter results. The parameters selected for the request are known as the search criteria, and all parameters should be incl note now the only difference between the OKL for requesting a single CVE and requesting a collection is a single S .<br>. nvd.nist .gov/rest/json/cves/1.0/<br>..nvd.nist .gov/rest/json/cves/1.0/

### + Parameters

### **Response**

This section describes the response returned by the vulnerability API. Each CVE has a text description and reference links. Vulnerabilities that have undergone NVD analysis include CVSS scores, product applicability statements, and more. The response is based on four JSON schema that were developed independently as part of three separate initiatives. Hence the stylistic differences in data element names. The following diagram shows where the main feed schema is dependent on the other three.

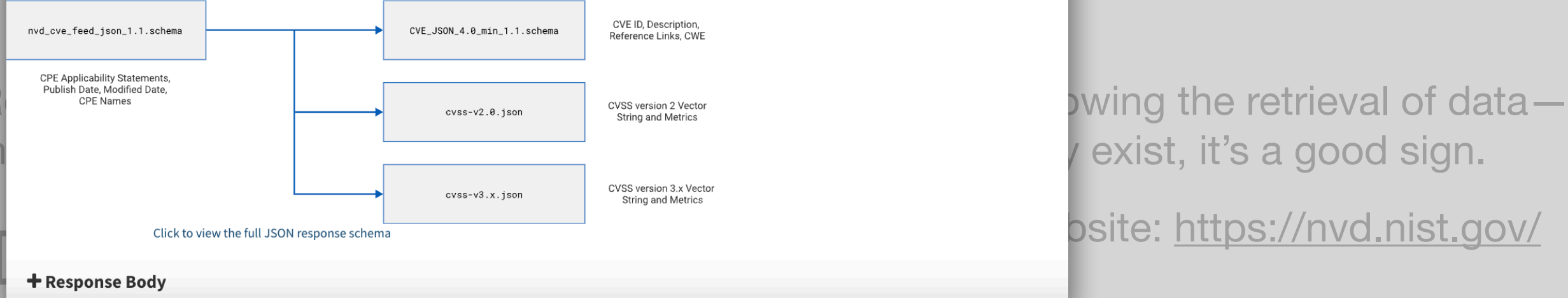

## The URL stem for retrieving a single CVE is shown below. Please note how the required {cveId} appears in the URL path.<br>https://services.nvd.nist.gov/rest/json/cve/1.0/CVE-2021-41172?add0ns=dictionaryCpes

Fortunately, we can collect **multiple CVEs** at once… right?

exist, it's a good sign.

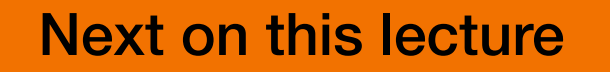

**Next on this lecture** *Fundamentals of Mining Software Repositories for Vulnerability Prediction: The Practical Perspective*

Fortunately, we can collect

**multiple CVEs** at once… right?

## **Vulnerabilities**

This quickstart assumes that you already understand at least one common programming language and are generally familiar with JSON RESTful services. JSON specifies the format of the data returned by the REST service. REST refers to a style of services that allow computers to communicate via HTTP over the Internet.

## **Requests**

All requests to the API use the HTTP GET method. The URL stem for making requests is different depending on whether the request is for one specific CVE, or a collection of CVEs. REST parameters allow you to control and customize which vulnerabilities are returned. The parameters are akin to those found on the NVD public vulnerability search page, https://nvd.nist.gov/vuln/search.

## **Retrieve a specific CVE**

The URL stem for retrieving a single CVE is shown below. Please note how the required {cveId} appears in the URL path.<br>https://services.nvd.nist.gov/rest/json/cve/1.0/CVE-2021-41172?add0ns=dictionaryCpes

many factors, we might have to **query multiple sources**.

Retrieve a collection of CVE<br>The parameters used to retrieve a collection are intended to limit or filter results. The parameters selected for the request are known as the search criteria, and all parameters should be incl note now the only difference between the OKL for requesting a single CVE and requesting a collection is a single S .<br>. nvd.nist.gov/rest/json/cves/1.0/<br>. nvd.nist.gov/rest/json/cves/1.0/

 $+$  Parameters

## stored data. Let's try this one:<https://services.nvd.nist.gov/rest/json/cves/1.0/>

```
{"resultsPerPage":20,"startIndex":0,"totalResults":183571,"result":
```
rt **Idny •** Ch / value • Ch2 75 JJJJ, lecter chois • the retrieval of the retrieval of the retrieval of the retrieval of the retrieval of the retrieval of the board of the board of the board of the board of the board of th c723b2d9ca52","refsource":"CONFIRM","tags":[]},<br>[…] {"CVE\_data\_type":"CVE","CVE\_data\_format":"MITRE","CVE\_data\_version":"4.0","CVE\_data\_timestamp":"2022-09-01T10:35Z ,"CVE Items":[{"cve":{"data type":"CVE","data format":"MITRE","data version":"4.0","CVE data meta": {"ID":"CVE-2022-3072","ASSIGNER":"security@huntr.dev"},"problemtype":{"problemtype\_data":[{"description": [{"lang":"en","value":"CWE-79"}]}]},"references":{"reference\_data":[{"url":"https://huntr.dev/bounties/9755ae6a-

[…]

This should be fine, but it seems we just obtained… 20 CVEs?! How is that possible? Many public APIs have two<br>main limitationary pagination, which limita the amount of data now management and wate limita, which numeral mel main immations: pagmation, which imms the amount or data per response, and r<br>too many requests in a short period, especially without an API token (to request). main limitations: **pagination**, which limits the amount of data per response, and **rate limits**, which prevent making

**Next on this lecture** *Fundamentals of Mining Software Repositories for Vulnerability Prediction: The Practical Perspective*

If these limitations are too tight, we must look for something different. Let's make a quick Google search: "*cve api*".

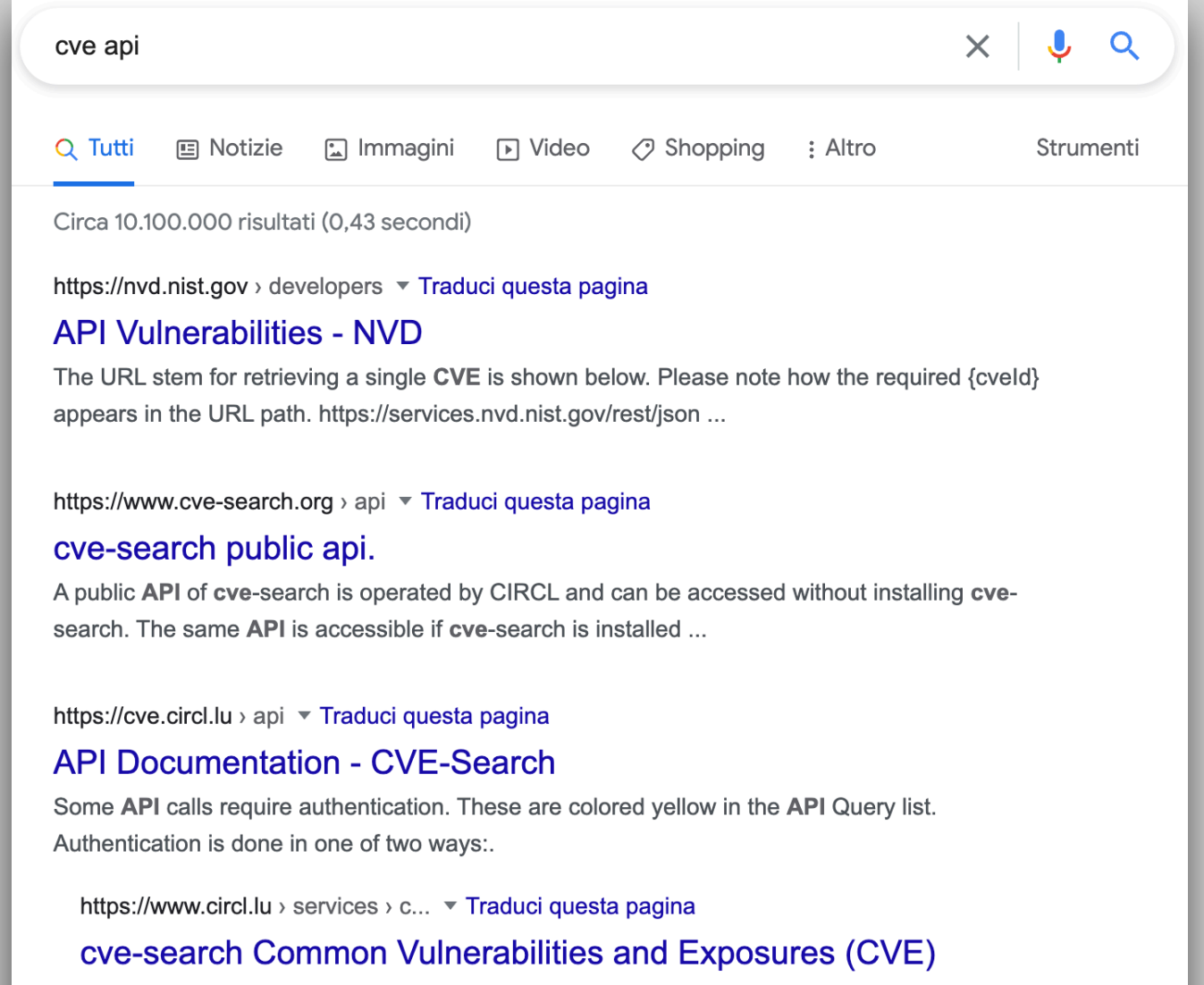

Public Web API of cve-search — cve-search is accessible via a web interface and an HTTP API. cve-search is an interface to search publicly known ...

API. cve-search is an interface to search publicly known ...

**Next on this lecture Fundamentals of Mining Software Repositories for Vulnerability** *Prediction: The Practical Perspective*

If these limitations are too tight, we must look for something different. Let's make a quick Google search: "*cve api*".

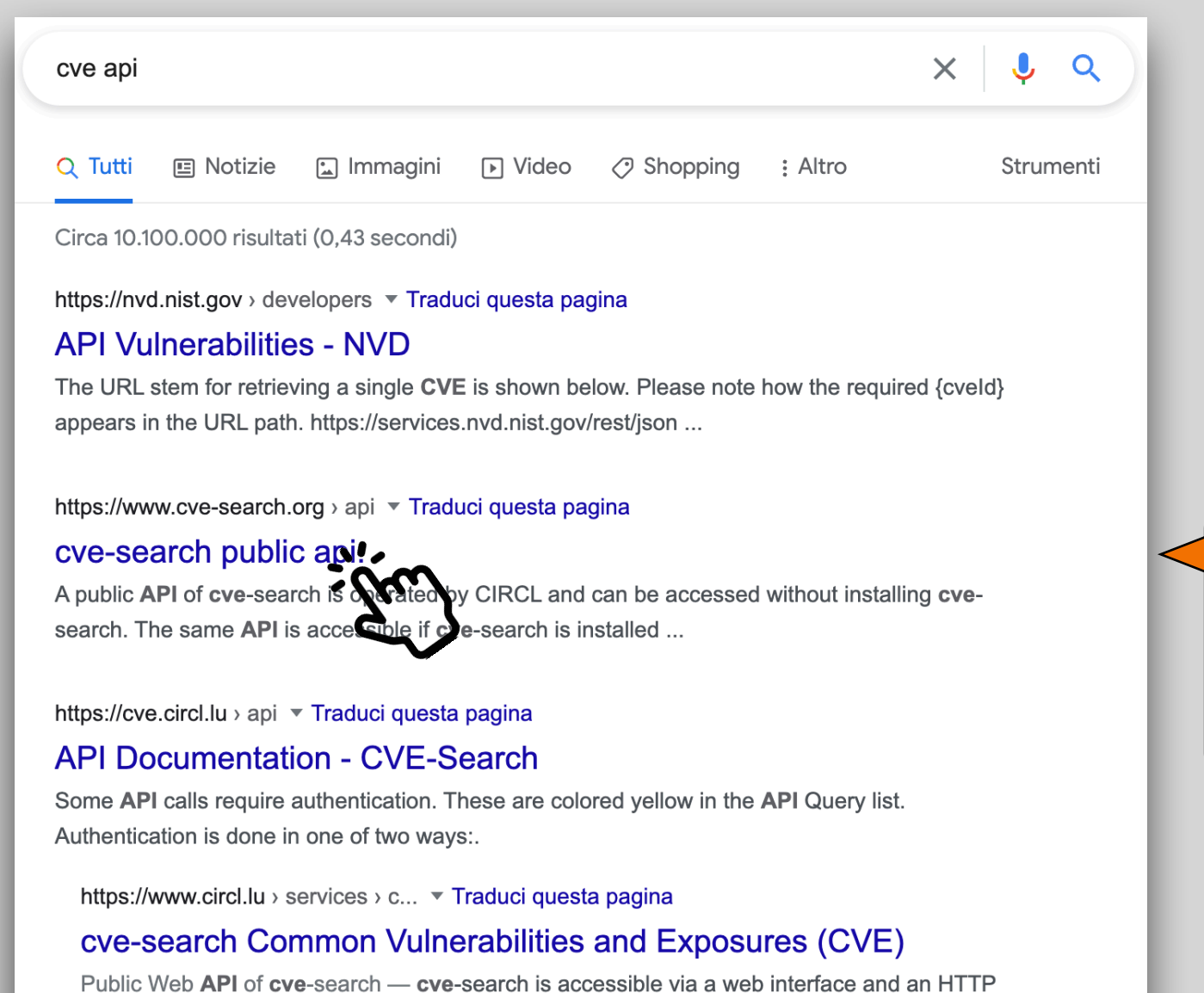

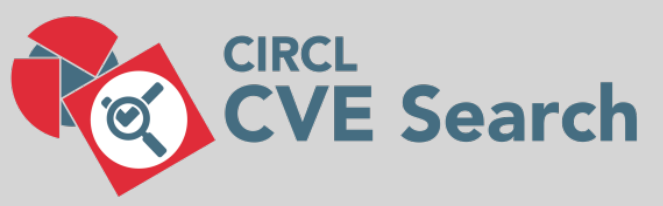

We discover **CVE Search**, a tool that automatically imports CVEs into *MongoDB*. CVE Search also exposes public web API operated by *Computer Incident Response Center Luxembourg* (CIRCL) initiative. Let's take a look.

**Next on this lecture** *Fundamentals of Mining Software Repositories for Vulnerability Prediction: The Practical Perspective*

If these limitations are too tight, we must look for something different. Let's make a quick Google search: "*cve api*".

## $API$

A public API of cve-search is operated by CIRCL and can be accessed without installing cve-search. The same API is accessible if cve-search is installed internally.

Public Web API of cve-search

The HTTP API outputs JSON.

Browse vendor and product

To get a JSON with all the vendors:

curl https://cve.circl.lu/api/browse

To get a JSON with all the products associated to a vendor:

curl https://cve.circl.lu/api/browse/microsoft Browse CVEs per vendor/product

To get a JSON with all the vulnerabilities per vendor and a specific product:

curl https://cve.circl.lu/api/search/microsoft/office Get CVE per CVE-ID

To get a JSON of a specific CVE ID:

curl https://cve.circl.lu/api/cve/CVE-2010-3333 Get the last updated CVEs

To get a JSON of the last 30 CVEs including CAPEC, CWE and CPE expansions:

curl https://cve.circl.lu/api/last Get more information about the current CVE database

To get more information about the current databases in use and when it was updated:

curl https://cve.circl.lu/api/dbInfo

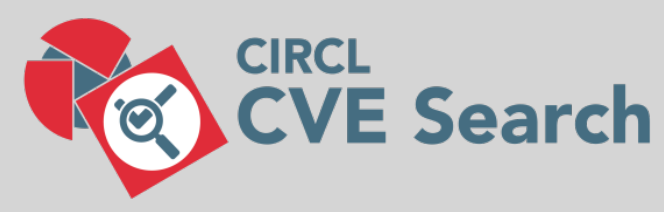

We can get the list of all the vendors...

…the list of their products…

…and the CVEs of each product.

But even in this case, we might need several requests for the complete list of CVEs. Apparently, there are no particular limitations…

Next on this lecture *Fundamentals of Mining Software Repositories for Vulnerability Prediction: The Practical Perspective*

Querying an API is not that difficult. We can opt for:

**Command-line tools.** For example, wget.

wget https://cve.circl.lu/api/cve/cve-2020-1234

**Dedicated libraries.** For example, Python's requests.

```
def call api(url, try num=1, max try=None):
try:
  headers = {'Accept': 'application/json'}
  return requests.get(url, headers=headers).json()
except:
 time.sleep(2^{***}try num + random() * 0.01)
 if max try and try num < max try:
   return call api(url, try num=try num+1)
  else:
    return None
```
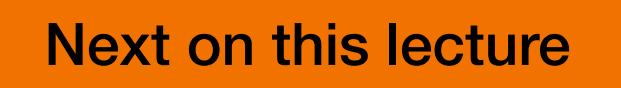

**Next on this lecture** *Fundamentals of Mining Software Repositories for Vulnerability Prediction: The Practical Perspective*

To recap, when does public web API worth it?

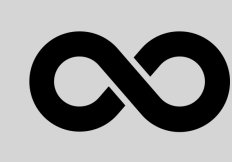

**When there are no limits!** This is undoubtedly the best-case scenario, but it is not quite common as you would expect… or there might be a catch, e.g., poor-quality data are returned.

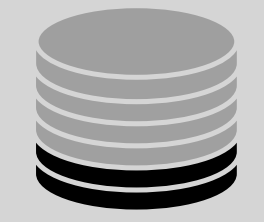

**When we just need a sample of the full content.** For instance, we are only interested in collecting the CVEs published since 2019 or those with CVSS Base Score = 10. Not suitable for large-scale mining.

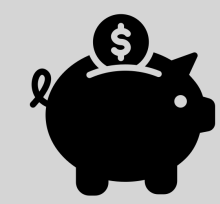

 $\epsilon$ 

**When we just need to enrich a set of known data.** For instance, we already own some CVEs and want to add more data using the "single CVE" endpoint.

**Next on this lecture** *Fundamentals of Mining Software Repositories for Vulnerability Prediction: The Practical Perspective*

APIs are cool, but they are not the only entry point to data sources…

If we closely inspect both the NVD and CVE Search websites, we discover the existence of **dumps** (called *data feeds*), i.e., JSON files containing a subset of the full content of the databases.

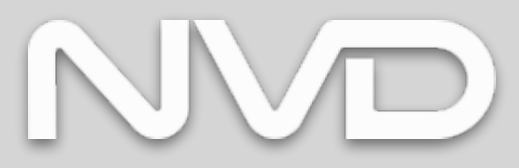

JSON format

Extended dump (daily, per year)

"Recent" dump (2-hourly)

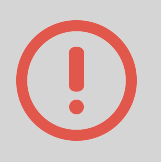

Constantly monitor their websites as things can change through time. For example, by the end of 2023, NVD will only offer APIs.

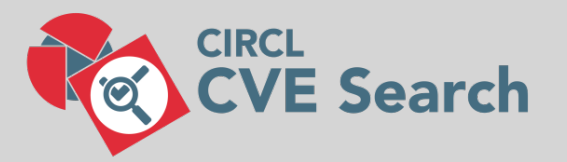

JSON format

Extended dump (daily, full)

## **Partial dumps (daily, CVEs and references)**

I tend to use this one, as it's "just" less than 200MB. I integrate the missing data with API calls or other methods (e.g., scraping).
**Next on this lecture** *Fundamentals of Mining Software Repositories for Vulnerability Prediction: The Practical Perspective*

How to collect data from dumps and APIs? The first step is to load the dump into an **iterable data structure** (using any programming language), then loop through each element. During the loop, we can query missing data using the web API.

```
endpoint = "https://cve.circl.lu/api/cve"
dump content = \{\}with open("path/to/dump.json", "r") as in_file:
 dump content = json.loads(in file.read())
raw_cves = dump_content["cves"]
cve\overline{s} file = "path/to/cves.json"
cves = \{\}for cve in raw cves:
  resp = call api(join(endpoint, cve))# Addition mining goes here
  cves[cre] = \{ "cwe": resp["cwe"], 
     "cvss": resp["cvss"] 
  store cves(cves, cves file)
```
We read the file and get the JSON of all CVEs, which becomes a dictionary in Python.

**Next on this lecture** *Fundamentals of Mining Software Repositories for Vulnerability Prediction: The Practical Perspective*

How to collect data from dumps and APIs? The first step is to load the dump into an **iterable data structure** (using any programming language), then loop through each element. During the loop, we can query missing data using the web API.

```
endpoint = "https://cve.circl.lu/api/cve" 
dump content = \{\}with open("path/to/dump.json", "r") as in_file: 
 dump content = json.loads(in file.read())
raw cves = dump content['cves'']cves file = "path/to/cves.json"cves = \{\}for cve in raw cves:
 resp = call api(join(endpoint, cve))# Addition mining goes here
  cves[cre] = \{ "cwe": resp["cwe"], 
     "cvss": resp["cvss"] 
  store cves(cves, cves file)
```
We loop through CVEs and query additional data using CVE Search API.

**Next on this lecture** *Fundamentals of Mining Software Repositories for Vulnerability Prediction: The Practical Perspective*

How to collect data from dumps and APIs? The first step is to load the dump into an **iterable data structure** (using any programming language), then loop through each element. During the loop, we can query missing data using the web API.

```
endpoint = "https://cve.circl.lu/api/cve" 
dump content = \{\}with open("path/to/dump.json", "r") as in_file: 
 dump content = json.loads(in file.read())
raw cves = dump content['cves'']cves file = "path/to/cves.json"
cves = \{\}for cve in raw_cves: 
 resp = call api(join(endpoint, cve))# Addition mining goes here
 cves[cre] = \{ "cwe": resp["cwe"],
     "cvss": resp["cvss"]
 } 
  store cves(cves, cves file)
```
We update the in-memory data structure.

**Next on this lecture** *Fundamentals of Mining Software Repositories for Vulnerability Prediction: The Practical Perspective*

How to collect data from dumps and APIs? The first step is to load the dump into an **iterable data structure** (using any programming language), then loop through each element. During the loop, we can query missing data using the web API.

```
endpoint = "https://cve.circl.lu/api/cve" 
dump content = \{\}with open("path/to/dump.json", "r") as in_file: 
  dump content = json.loads(in file.read())
raw cves = dump content['cves'']cves file = "path/to/cves.json"
cves = \{\}for cve in raw cves:
  resp = call api(join(endpoint, cve))# Addition mining goes here
  cves[cre] = \{ "cwe": resp["cwe"], 
     "cvss": resp["cvss"] 
  store cves(cves, cves file)
```
We periodically save the processed data into our storage.

**Next on this lecture** *Fundamentals of Mining Software Repositories for Vulnerability Prediction: The Practical Perspective*

How to collect data from dumps and APIs? The first step is to load the dump into an **iterable data structure** (using any programming language), then loop through each element. During the loop, we can query missing data using the web API.

```
endpoint = "https://cve.circl.lu/api/cve" 
dump content = \{\}with open("path/to/dump.json", "r") as in_file: 
  dump content = json.loads(in file.read())
raw cves = dump content['cves'']cve\overline{s} file = "path/to/cves.json"
cves = \{\}for cve in raw cves:
  resp = call api(join(endpoint, cve))# Addition mining goes here
  cves[cre] = \{ "cwe": resp["cwe"], 
     "cvss": resp["cvss"] 
  store cves(cves, cves file)
                                                        We periodically save the processed data
                                                        into our storage.
```
In this respect, the way we organize our storage is critical. We should decide the **format** and the **mechanism** to store the processed data efficiently.

Next on this lecture *Fundamentals of Mining Software Repositories for Vulnerability Prediction: The Practical Perspective*

How to collect data from dumps and APIs? The first step is to load the dump into an **iterable data structure** (using any programming language), then loop through each element. During the loop, we can query missing data using the web API.

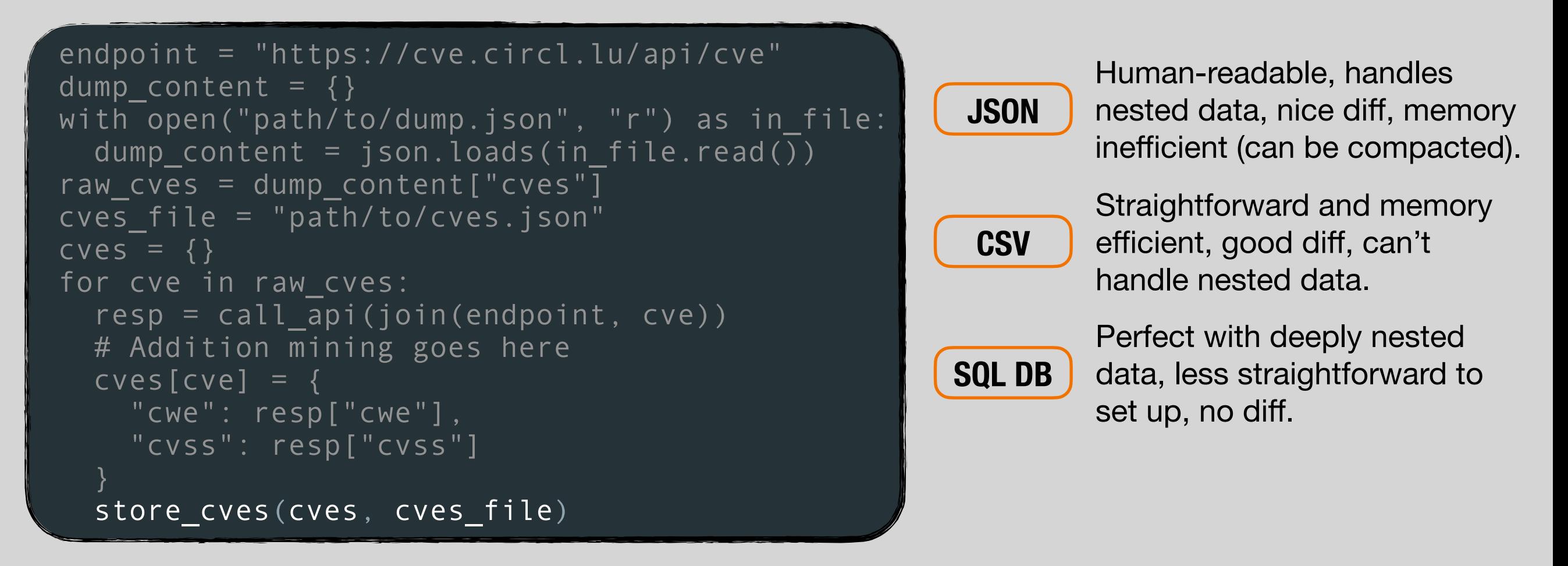

In this respect, the way we organize our storage is critical. We should decide the **format** and the **mechanism** to store the processed data efficiently.

**Next on this lecture Fundamentals of Mining Software Repositories for Vulnerability** *Prediction: The Practical Perspective*

How to collect data from dumps and APIs? The first step is to load the dump into an **iterable data structure** (using any programming language), then loop through each element. During the loop, we can query missing data using the web API.

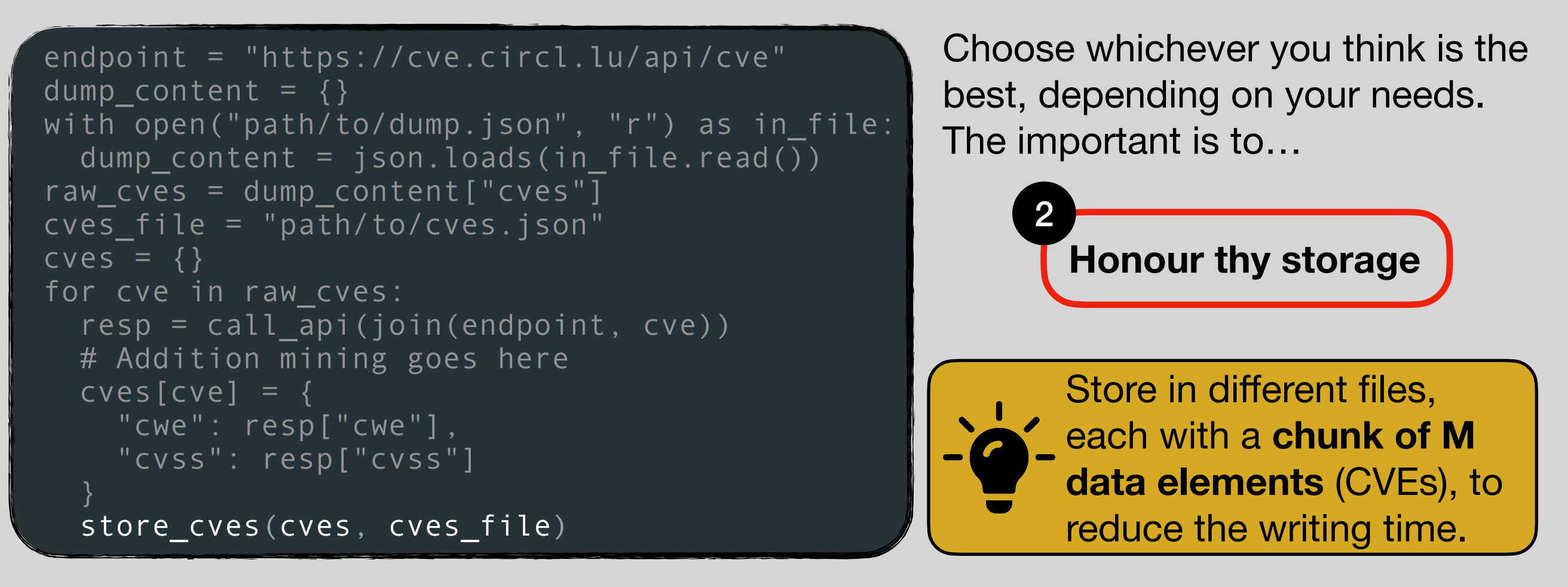

In this respect, the way we organize our storage is critical. We should decide the **format** and the **mechanism** to store the processed data efficiently.

Next on this lecture *Fundamentals of Mining Software Repositories for Vulnerability Prediction: The Practical Perspective*

### How to collect data from dumps and APIs? The first step is to load the dump into an

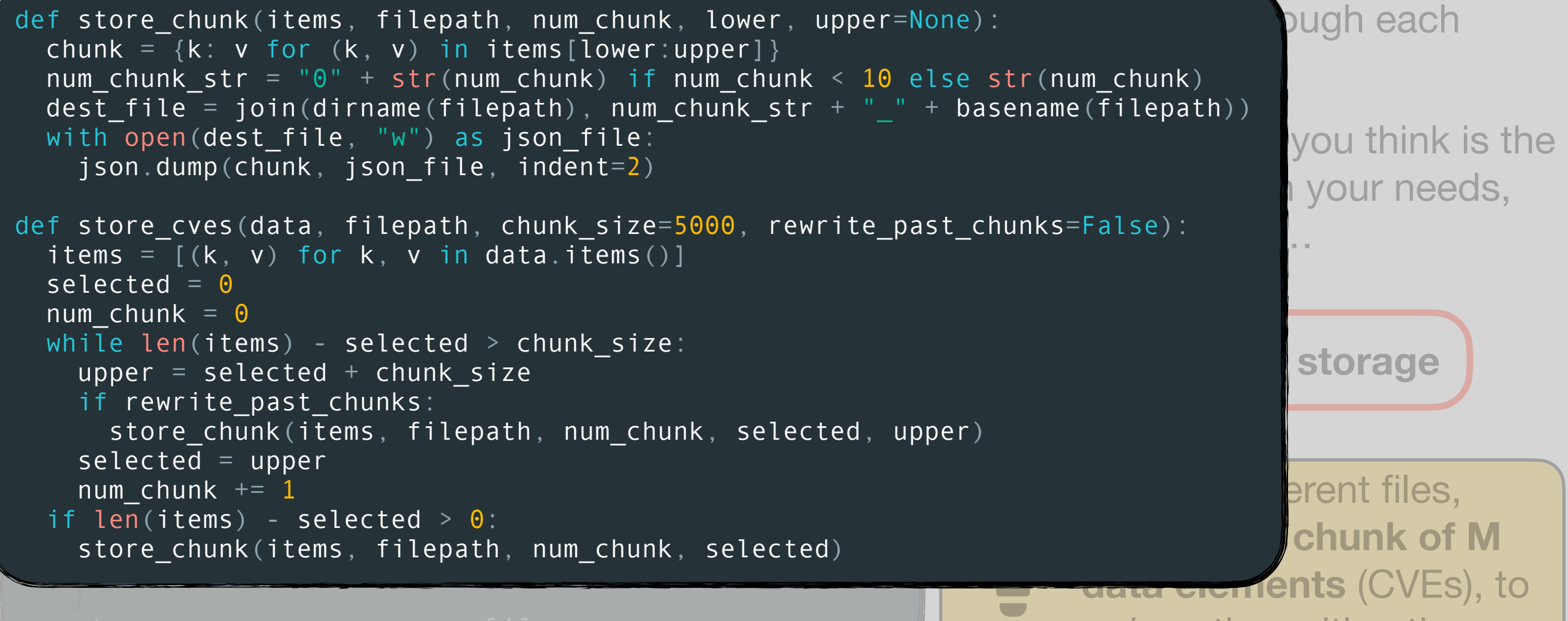

reduce the writing time.

In this respect, the way we organize our storage is critical. We should decide the **format** and the **mechanism** to store the processed data efficiently.

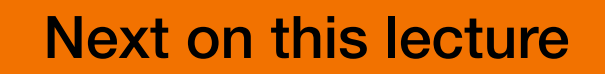

**Next on this lecture** *Fundamentals of Mining Software Repositories for Vulnerability Prediction: The Practical Perspective*

### How to collect data from dumps and APIs? The first step is to load the dump into an

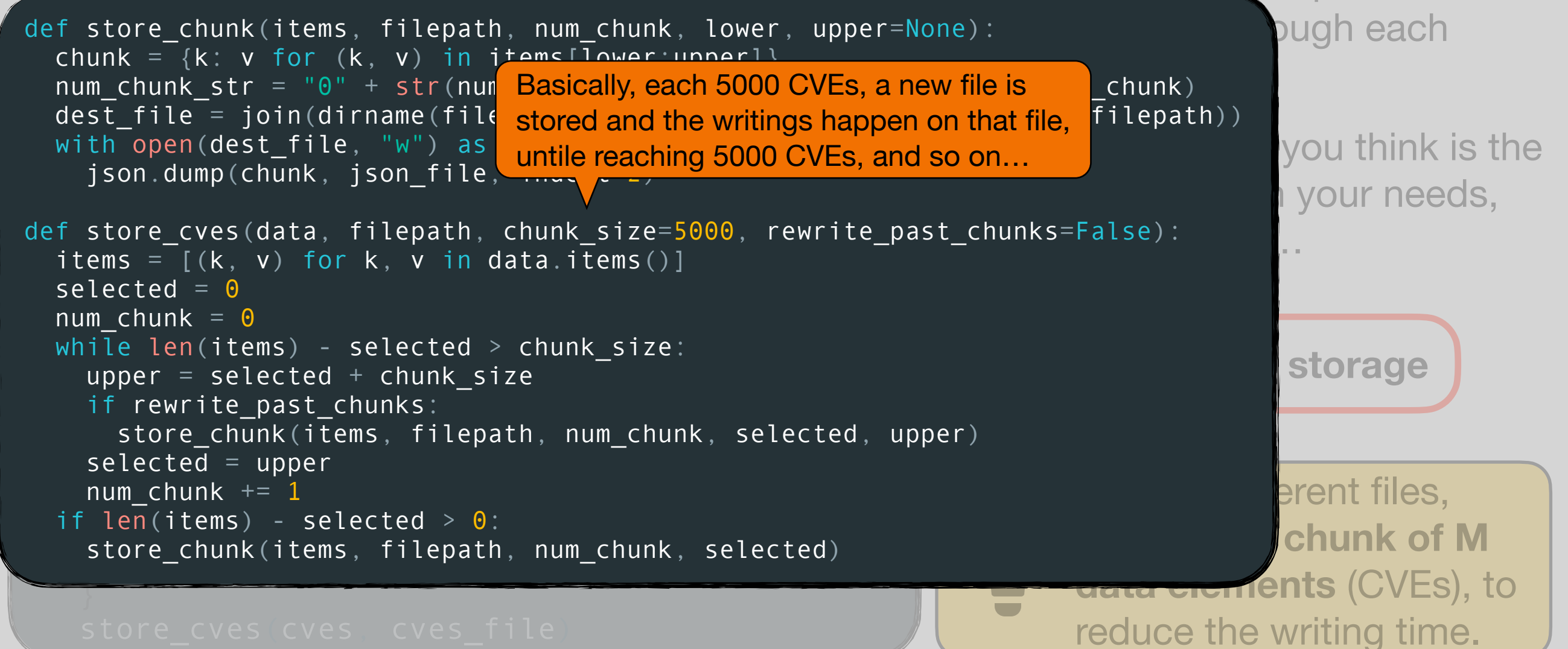

In this respect, the way we organize our storage is critical. We should decide the **format** and the **mechanism** to store the processed data efficiently.

**Next on this lecture** *Fundamentals of Mining Software Repositories for Vulnerability Prediction: The Practical Perspective*

How to collect data from dumps and APIs? The first step is to load the dump into an **iterable data structure** (using any programming language), then loop through each element. During the loop, we can query missing data using the web API.

```
endpoint = "https://cve.circl.lu/api/cve"
dump content = \{ \}with open("path/to/dump.json", "r") as in_file: 
  dump content = json.loads(in file.read())
raw cves = dump content['cves'']cve\overline{s} file = "path/to/cves.json"
cves = \{\}for cve in raw_cves: 
  resp = call api(join(endpoint, cve))# Addition mining goes here
  cves[cre] = \{ "cwe": resp["cwe"], 
     "cvss": resp["cvss"] 
  store cves(cves, cves file)
                                                     The mining heavily relies on this 
                                                     loop. We should put in place some 
                                                     other good practices.
                                                         3
                                                           Thou shalt not take
                                                           hostage your machine
                                                            Mining can take several 
                                                            days/weeks. Put in place 
                                                            several actions to improve 
                                                            your mining scripts.
```
**Next on this lecture** *Fundamentals of Mining Software Repositories for Vulnerability Prediction: The Practical Perspective*

```
endpoint = "https://cve.circl.lu/api/cve"
dump content = \{\}with open("path/to/dump.json", "r") as in_file:
 dump_content = json.loads(in_file.read())raw cves = \text{dump content}['cves']cves file = "path/to/cves.json"cves = \{\}for cve in raw cves:
  resp = call\_api(join(endpoint, cve))# Addition mining goes here
 cves[cre] = "cwe": resp["cwe"],
     "cvss": resp["cvss"]
 } 
   store_cves(cves, cves_file)
```
**[Tip #1] Monitor the loop progress.** Don't make a guess, but monitor the loop status using a **progress bar**. Other than using the terminal, you can also print the progress onto a file—good when running the script on a server.

Next on this lecture *Fundamentals of Mining Software Repositories for Vulnerability Prediction: The Practical Perspective*

```
dump content = json.loads(in_file.read())for cve in tqdm(raw_cves):
  store cves(cves, cves file)
```
**[Tip #1] Monitor the loop progress.** Don't make a guess, but monitor the loop status using a **progress bar**. Other than using the terminal, you can also print the progress onto a file—good when running the script on a server.

I recommend the TQDM library, which implements a good-looking progress bar by just wrapping the iterable structure in a function.

80%|██████████ | 160/200 [02:00<08:00, 1.3it/s]

If each element takes about the same time, we have a good estimate of the duration of the loop.

Next on this lecture *Fundamentals of Mining Software Repositories for Vulnerability Prediction: The Practical Perspective*

```
endpoint = "https://cve.circl.lu/api/cve"
dump content = \{\}with open("path/to/dump.json", "r") as in_file:
  dump content = json.loads(in file.read())
raw cves = \text{dump content}['cves']cves file = "path/to/cves.json"c\overline{ves} = \{\}for cve in tqdm(raw_cves):
  resp = call api(join(endpoint, cve))
  # Addition mining goes here
  cves[cre] = {
    "cwe": resp["cwe"],
     "cvss": resp["cvss"]
 } 
   store_cves(cves, cves_file)
```
## **[Tip #2] Save intermediate**

**results.** Storing all the processed data at the end of the loop is not a smart move— things can go wrong (power outage, accidental SIGKILL), and we have to start over. However, doing it at every iteration can be costly. Hence, storing data every K iterations is a good **balance between speed and safety**.

Next on this lecture *Fundamentals of Mining Software Repositories for Vulnerability Prediction: The Practical Perspective*

```
dump content = json.loads(in_file.read())cves = \{\}for idx, cve in enumerate(tqdm(raw_cves)):
  resp = call api(join(<i>Indpoint</i>, cycle))# Addition mining g<mark> We need the iteration index.</mark>
  if idx + 1 == len(raw cves) or \lambdalen(cves) % 100 = 0:
     store_cves(cves, cves_file)
```
## **[Tip #2] Save intermediate**

**results.** Storing all the processed data at the end of the loop is not a smart move— things can go wrong (power outage, accidental SIGKILL), and we have to start over. However, doing it at every iteration can be costly. Hence, storing data every K iterations is a good **balance between speed and safety**.

We write into storage at the last iteration or once every 100 CVEs successfully processed.

Next on this lecture *Fundamentals of Mining Software Repositories for Vulnerability Prediction: The Practical Perspective*

```
endpoint = "https://cve.circl.lu/api/cve"
dump content = \{\}with open("path/to/dump.json", "r") as in_file:
 dump content = json.loads(in file.read())
raw cves = dump content['cves'']cves_file = "path/to/cves.json"
cves = \{\}for idx, cve in enumerate(tqdm(raw cves)):
   resp = call_api(join(endpoint, cve))
 # Addition mining goes here
 cves[cre] = "cwe": resp["cwe"],
     "cvss": resp["cvss"]
 }
  if idx + 1 == len(raw cves) or \
     len(cves) % 100 == 0: store_cves(cves, cves_file)
```
**[Tip #3] Restart from the intermediate results.** The intermediate results are not only meant for back-ups but can be used to **find the point where to start again after an interruption**. Basically, we read the file of processed CVEs and avoid reprocessing them.

Next on this lecture *Fundamentals of Mining Software Repositories for Vulnerability Prediction: The Practical Perspective*

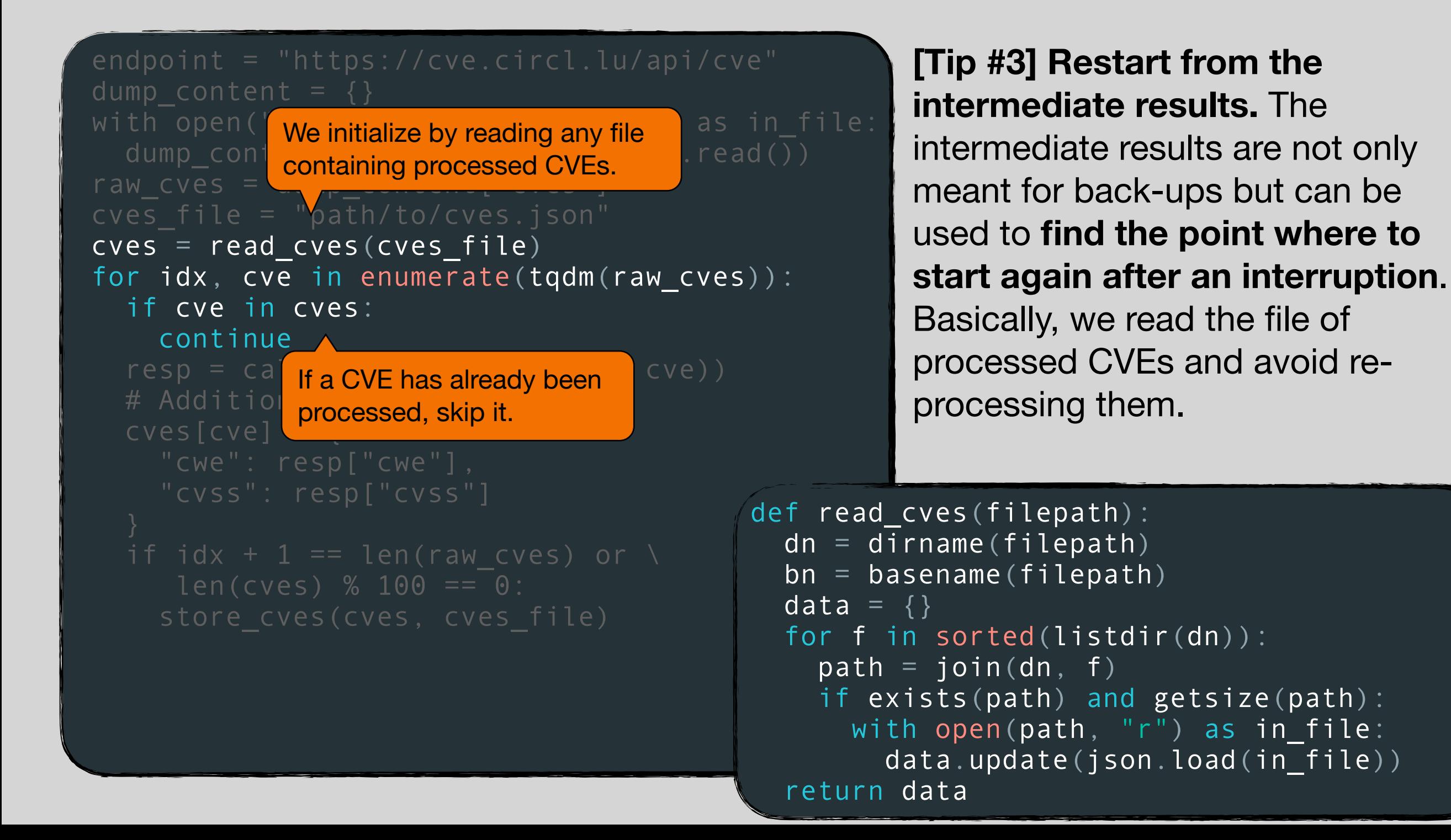

Next on this lecture *Fundamentals of Mining Software Repositories for Vulnerability Prediction: The Practical Perspective*

```
endpoint = "https://cve.circl.lu/api/cve"
dump content = \{\}with open("path/to/dump.json", "r") as in_file:
  dump content = json.loads(in file.read())
raw cves = \text{dump content}['cves']cves file = "path/to/cves.json"cves = read_cves(cves_file)
for idx, cve in enumerate(tqdm(raw_cves)):
   if cve in cves:
     continue
  resp = call\_api(join(endpoint, cycle))# Addition mining goes here
  cves[cre] = \{ "cwe": resp["cwe"],
     "cvss": resp["cvss"]
 }
  if idx + 1 == len(raw cves) or \setminuslen(cves) % 100 == 0: store_cves(cves, cves_file)
```
### **[Tip #4] Enable graceful**

**interruption.** Sometimes we have to interrupt the script manually. However, interrupting during a file writing has the risk of corrupting its content: we lose our progress. Hence, we can intercept the CTRL+C (SIGINT), set a flag to true, and stop the loop in a safe state (e.g., between iterations) to avoid damage.

Next on this lecture *Fundamentals of Mining Software Repositories for Vulnerability Prediction: The Practical Perspective*

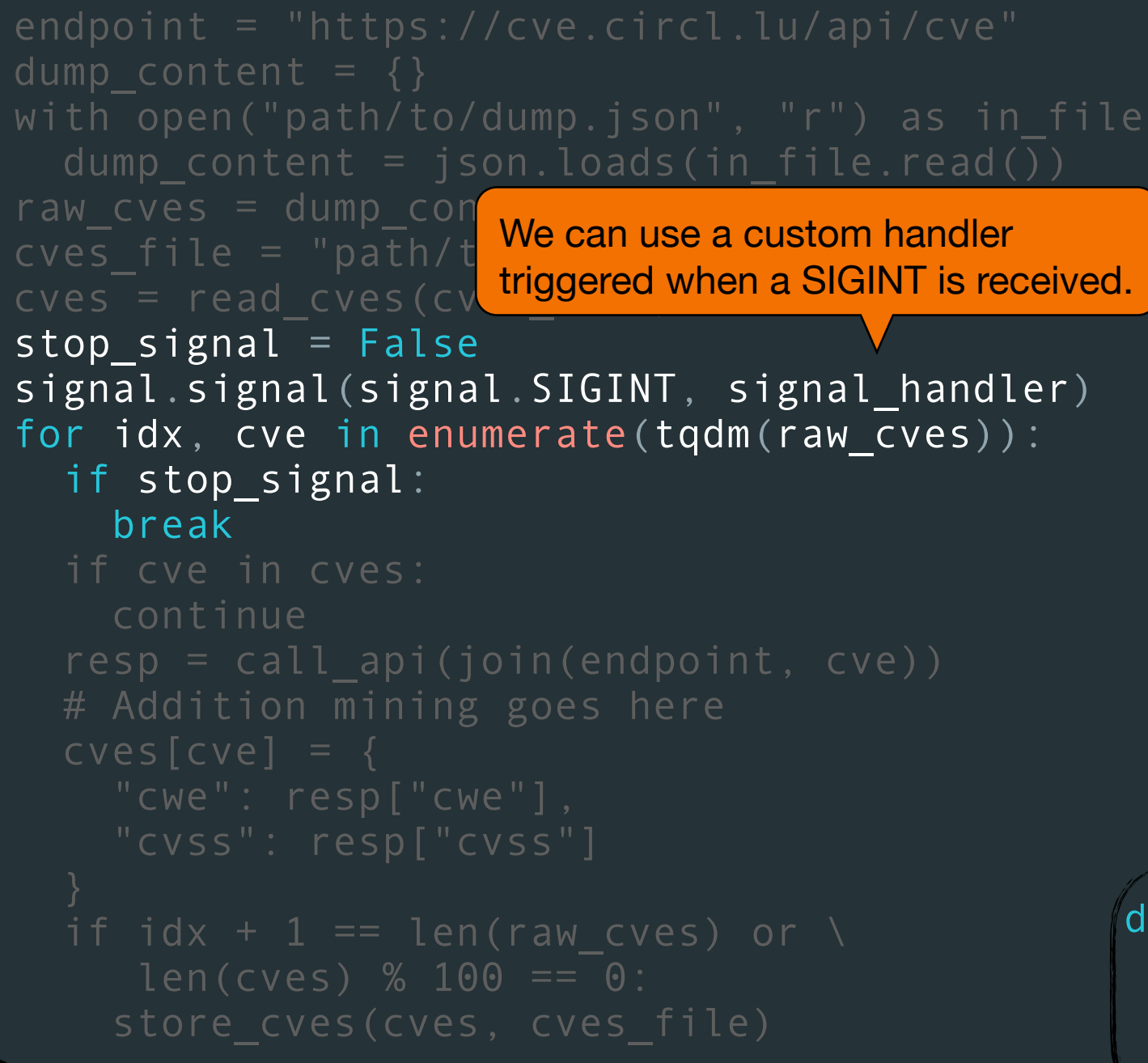

## **[Tip #4] Enable graceful interruption.** Sometimes we have to interrupt the script manually. However, interrupting during a file writing has the risk of corrupting its content: we lose our progress. Hence, we can intercept the CTRL+C (SIGINT), set a flag to true, and stop the loop in a safe state (e.g., between iterations) to avoid damage.

The handler just sets a global variable to true, queried at the start of each iteration.

def signal handler(sig, frame): global stop\_signal print('Going to gracefully stop') stop signal =  $True$ 

**Next on this lecture** *Fundamentals of Mining Software Repositories for Vulnerability Prediction: The Practical Perspective*

It is known that **things never go as expected**. It happens continuously: we run our fantastic mining script before ending the work day. We go back home, arrange something with our friends, eat or drink something, and then go to sleep.

The next day at the office we discovered something terrible: the script crashed 10 minutes after we closed our office's door!

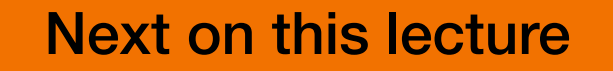

**Next on this lecture** *Fundamentals of Mining Software Repositories for Vulnerability Prediction: The Practical Perspective*

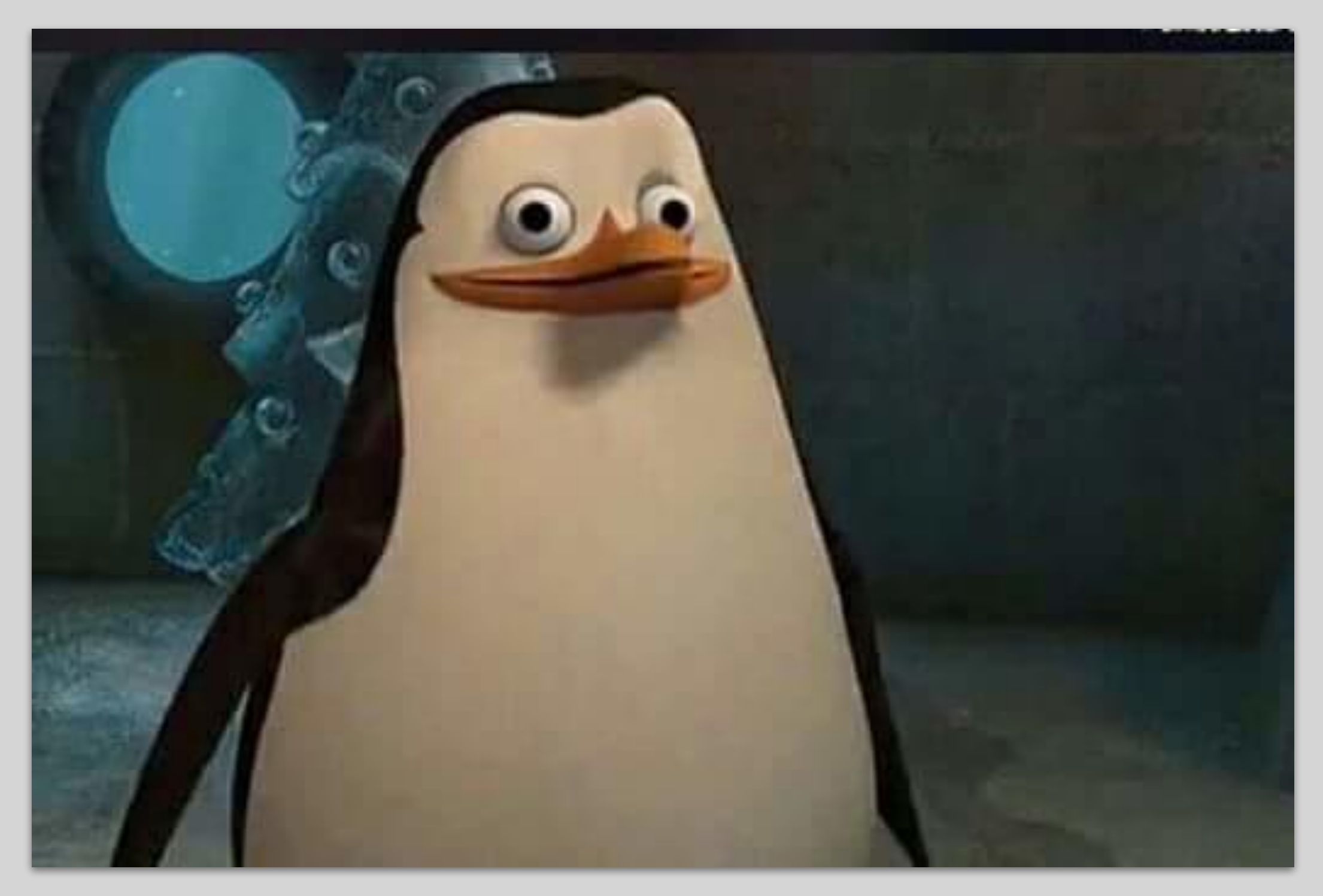

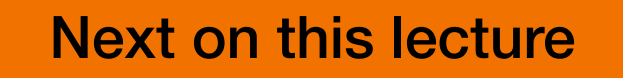

**Next on this lecture** *Fundamentals of Mining Software Repositories for Vulnerability Prediction: The Practical Perspective*

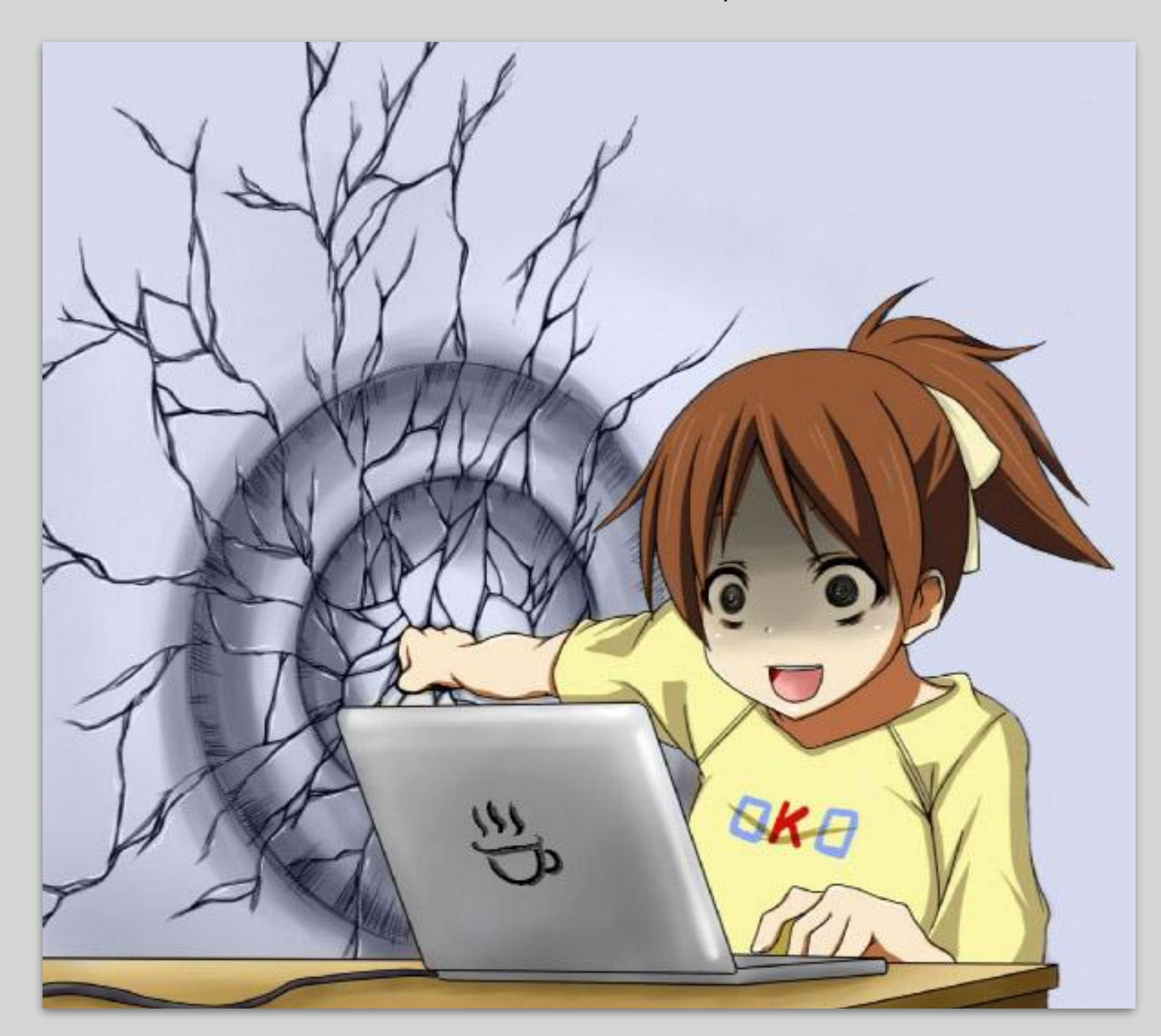

**Next on this lecture** *Fundamentals of Mining Software Repositories for Vulnerability Prediction: The Practical Perspective*

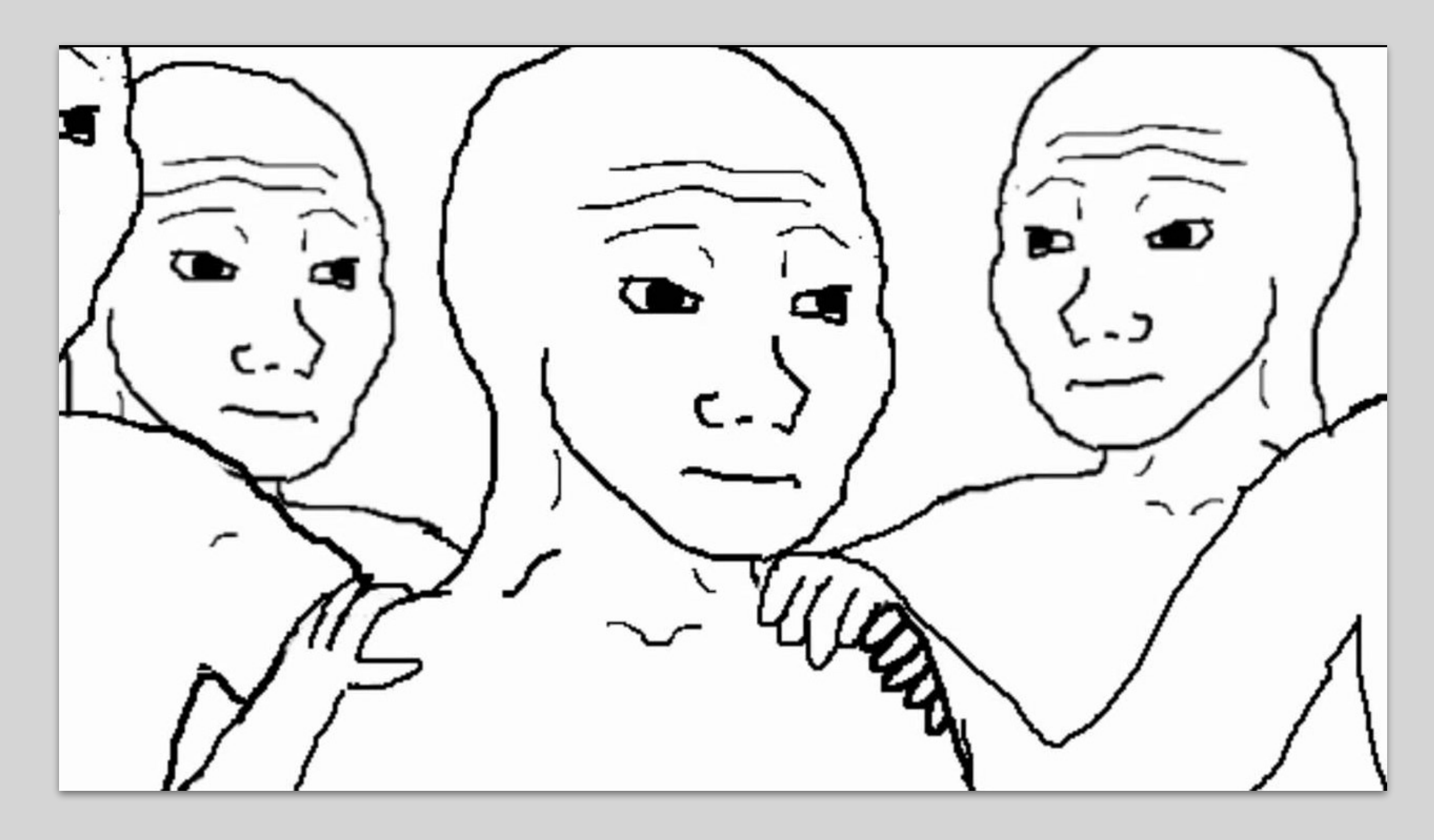

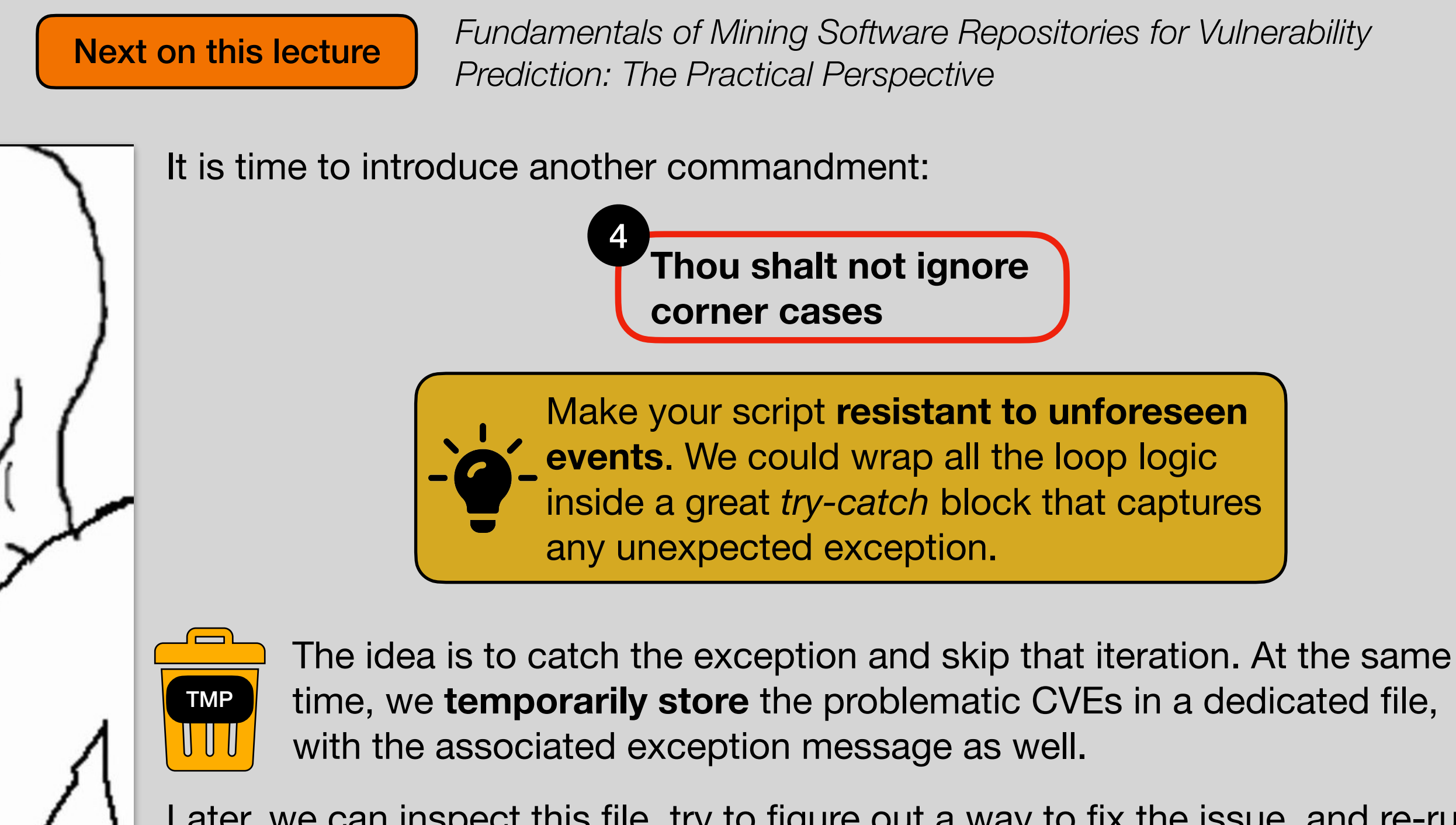

Later, we can inspect this file, try to figure out a way to fix the issue, and re-run the loop to include the discarded CVEs.

**Next on this lecture** *Fundamentals of Mining Software Repositories for Vulnerability Prediction: The Practical Perspective*

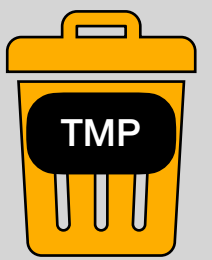

The idea is to catch the exception and skip that iteration. At the same time, we **temporarily store** the problematic CVEs in a dedicated file, with the associated exception message as well.

Later, we can inspect this file, try to figure out a way to fix the issue, and re-run the loop to include the discarded CVEs.

Yet, there might be cases when we can't fix the CVE, e.g., some critical data are entirely missing or too malformed to be fixed.

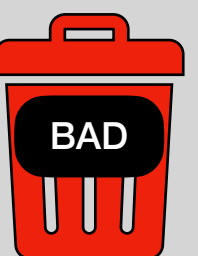

The idea is to solve as many issues as possible. When not possible, we **permanently store** the problematic CVEs in another dedicated file, with the associated exception message as well.

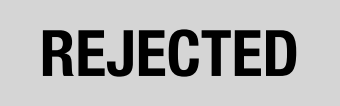

The CVE number had been allocated but was not approved for various reasons (duplicate, not a real vulnerability, etc.). **Example**: CVE-2012-2701

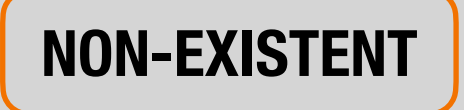

The CVE "number" appears in a dump but does not point to a really-existing CVE due to the invalid format. **Examples**: CVE20163325, CVE-2012-087

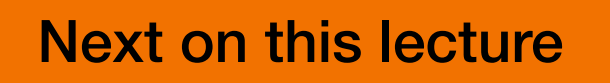

**Next on this lecture** *Fundamentals of Mining Software Repositories for Vulnerability Prediction: The Practical Perspective*

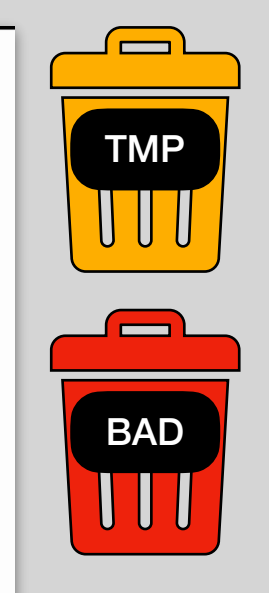

The idea is to catch the exception and skip that iteration. At the same time, we **temporarily store** the problematic CVEs in a dedicated file, with the associated exception message as well.

The idea is to solve as many issues as possible. When not possible, we **permanently store** the problematic CVEs in another dedicated file, with the associated exception message as well.

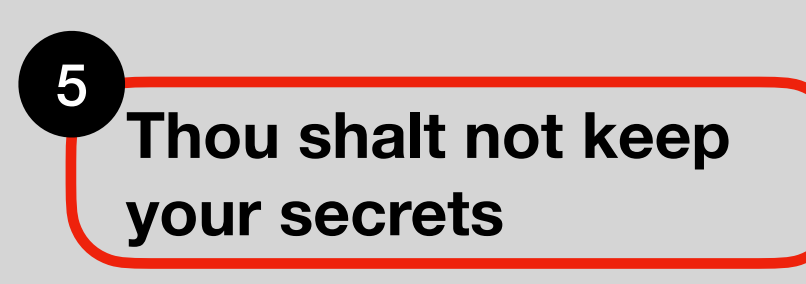

Keep track of everything, especially the data that you discard. Do it

- for **transparency**—and so, the study's
- credibility—and for **your future** self!

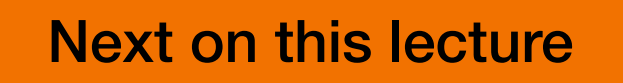

**Next on this lecture** *Fundamentals of Mining Software Repositories for Vulnerability Prediction: The Practical Perspective*

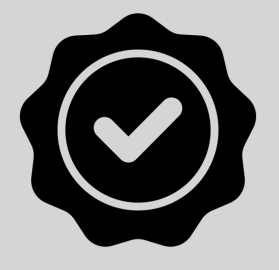

Our set of collected CVEs may need **some further refinement**. Previously, we just checked whether a CVE was "sufficiently valid" to be involved in the study, but there are some other **quality checks** that we should put in place. We initiate the **data preparation** phase.

> **Thou shalt apply all pre-processing at once** 6

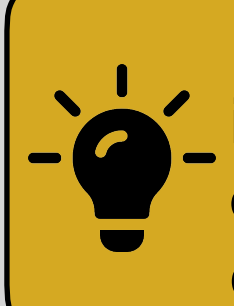

Data preparation is not a transaction. We make an initial preparation to arrange the data in an **exportable format**. Then, we further prepare the data to extract the dataset for **training and testing**.

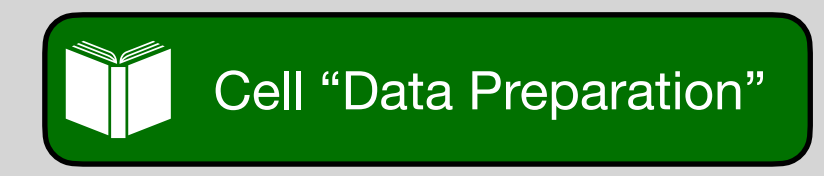

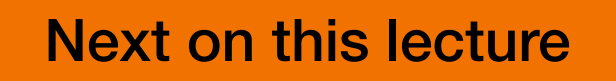

Next on this lecture *Fundamentals of Mining Software Repositories for Vulnerability Prediction: The Practical Perspective*

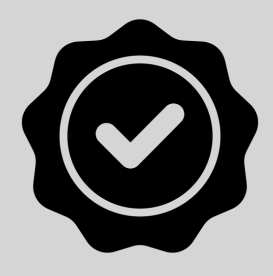

Our set of collected CVEs may need **some further refinement**. Previously, we just checked whether a CVE was "sufficiently valid" to be involved in the study, but there are some other **quality checks** that we should put in place. We initiate the **data preparation** phase.

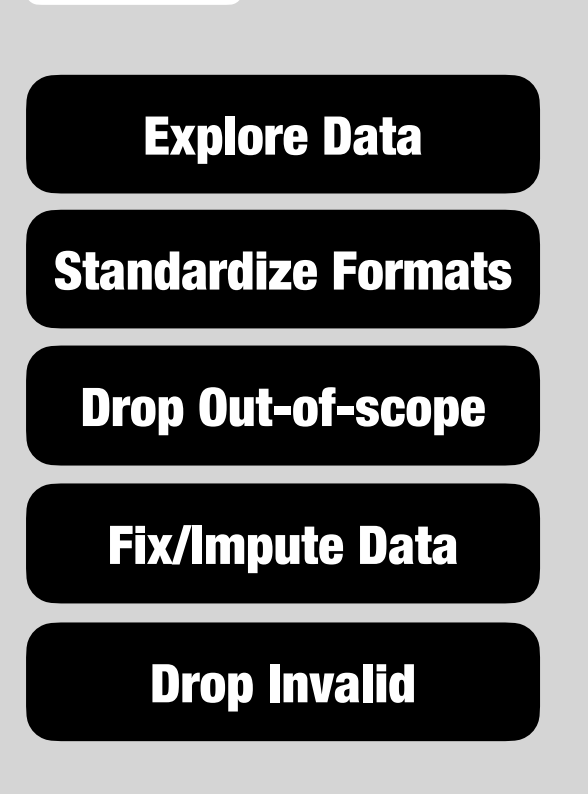

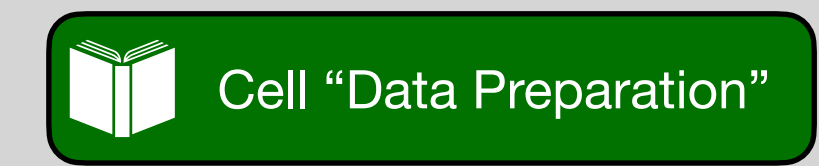

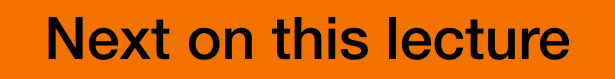

Next on this lecture *Fundamentals of Mining Software Repositories for Vulnerability Prediction: The Practical Perspective*

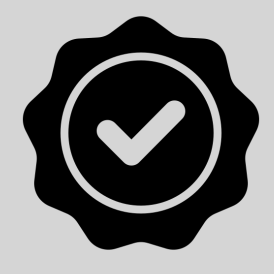

Our set of collected CVEs may need **some further refinement**. Previously, we just checked whether a CVE was "sufficiently valid" to be involved in the study, but there are some other **quality checks** that we should put in place. We initiate the **data preparation** phase.

**Explore Data** It's essential to **profile** our data with sufficient effort to understand their nature and decide how to handle them. Investing no time in doing this will cost you a lot. Here is another commandment:

> **Thou shalt not put your faith in the collected data** 7

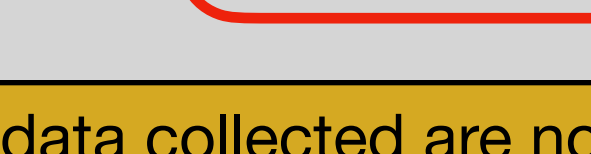

The data collected are not exempt from errors—e.g., the CVSS Base Score could be 100 due to an extra zero

typed. Ensure the data have the values you expect.

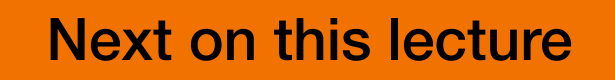

**Next on this lecture** *Fundamentals of Mining Software Repositories for Vulnerability Prediction: The Practical Perspective*

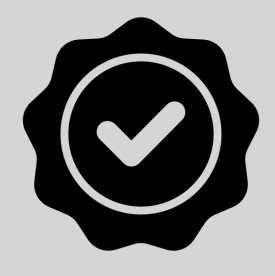

Our set of collected CVEs may need **some further refinement**. Previously, we just checked whether a CVE was "sufficiently valid" to be involved in the study, but there are some other **quality checks** that we should put in place. We initiate the **data preparation** phase.

Standardize Formats

Sometimes we want to convert the data into a **more suitable/ readable format**. For example, if the dates report the time zone, we can convert them into the *yyyy-mm-dd* format as we do not need it.

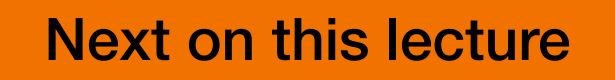

**Next on this lecture** *Fundamentals of Mining Software Repositories for Vulnerability Prediction: The Practical Perspective*

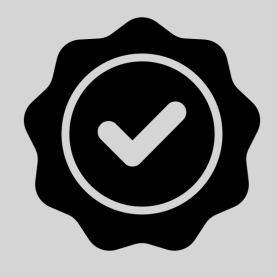

Our set of collected CVEs may need **some further refinement**. Previously, we just checked whether a CVE was "sufficiently valid" to be involved in the study, but there are some other **quality checks** that we should put in place. We initiate the **data preparation** phase.

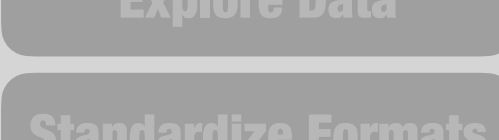

Drop Out-of-scope

Standardized formats are easier to inspect, so we can **quickly identify data outside our scope**, e.g., CVEs published after 2021-01-01.

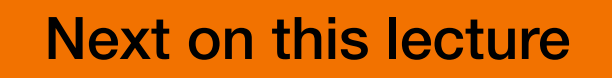

Next on this lecture *Fundamentals of Mining Software Repositories for Vulnerability Prediction: The Practical Perspective*

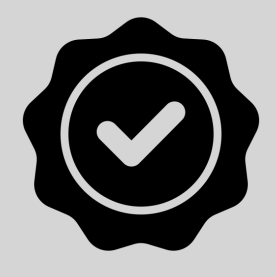

Our set of collected CVEs may need **some further refinement**. Previously, we just checked whether a CVE was "sufficiently valid" to be involved in the study, but there are some other **quality checks** that we should put in place. We initiate the **data preparation** phase.

Fix/Impute Data

Whenever possible, we should identify possible errors in data and try to fix them. The most common case is **missing data**. There are cases in which null can be safely intended as 0. Other times, null really means "missing information". If that information is too-critical, Drop Out-of-scope we might think of discarding those CVEs.

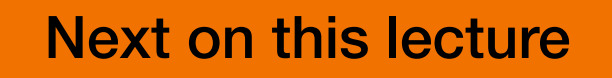

Next on this lecture *Fundamentals of Mining Software Repositories for Vulnerability Prediction: The Practical Perspective*

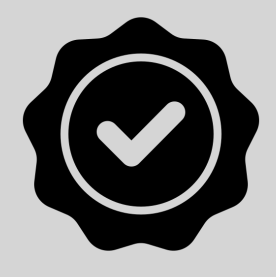

Our set of collected CVEs may need **some further refinement**. Previously, we just checked whether a CVE was "sufficiently valid" to be involved in the study, but there are some other **quality checks** that we should put in place. We initiate the **data preparation** phase.

Drop Invalid

After all these steps, we might discover CVEs having "weird data". As seen in the example before, there might be CVEs with a CVSS Base Score equal to 100. We cannot safely say that the intended number was 10, so it is safer to drop that CVE. **It's better to have less noise than to have lots of data**.

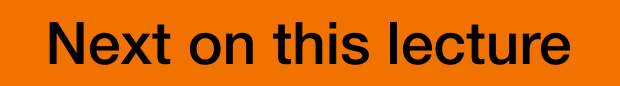

Next on this lecture *Fundamentals of Mining Software Repositories for Vulnerability Prediction: The Practical Perspective*

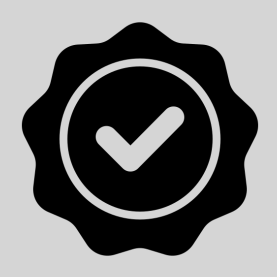

Our set of collected CVEs may need **some further refinement**. Previously, we just checked whether a CVE was "sufficiently valid" to be involved in the study, but there are some other **quality checks** that we should put in place. We initiate the **data preparation** phase.

Yet, even after cleaning, we could still have forgotten something, i.e., letting **erroneous data circumvent the filters** or **discarding valid data**. Are we really sure we have implemented everything correctly? We are software engineers, so we should test at least our final results.

> **Thou shalt not put your faith in the processed data** 8

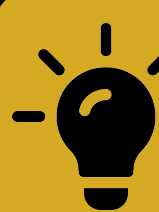

We should do **post-condition verification**: read the - files with the prepared data and ensure all the steps had the intended effect.

**Next on this lecture** *Fundamentals of Mining Software Repositories for Vulnerability Prediction: The Practical Perspective*

Now, we can go for the second part of the data preparation: preparing them in a suitable format for the ML models.

ML models expect data in a **tabular format** (e.g., a pandas DataFrame). Each row represents the **observation** (CVE, commit, etc.), depending on the granularity of our task. The columns are dedicated to (1) the ground truth labels and (2) the features.

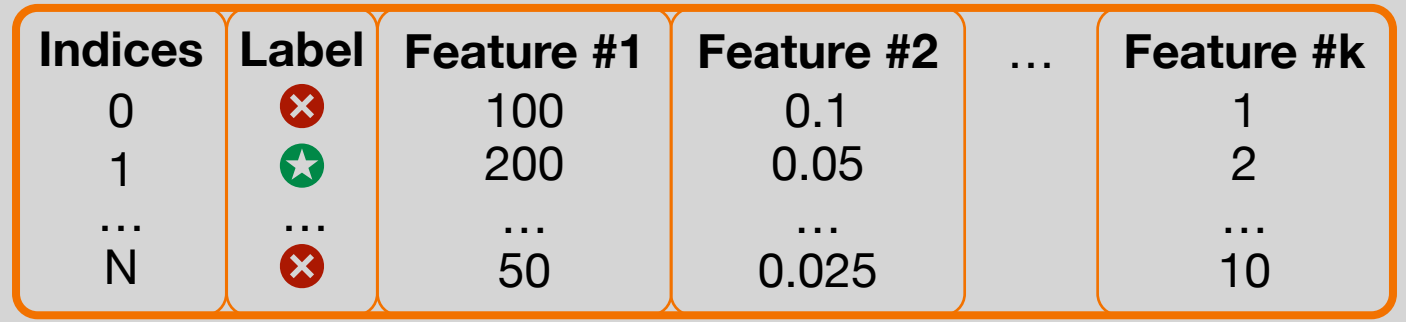

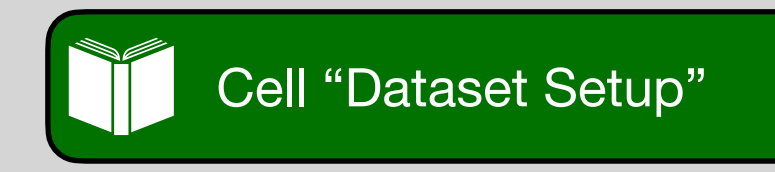

**Next on this lecture** *Fundamentals of Mining Software Repositories for Vulnerability Prediction: The Practical Perspective*

Now, we can go for the second part of the data preparation: preparing them in a suitable format for the ML models.

ML models expect data in a **tabular format** (e.g., a pandas DataFrame). Each row represents the **observation** (CVE, commit, etc.), depending on the granularity of our task. The columns are dedicated to (1) the ground truth labels and (2) the features.

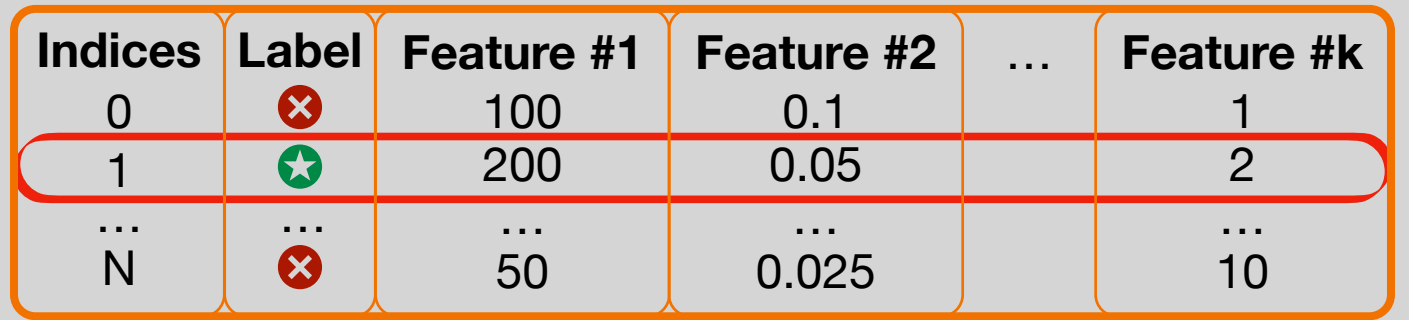

The first step is to decide what goes into the rows! We have to combine all the various files we obtained in the previous phase and express any data at the targeted level. For example, if the target are *commits*, then each row should represent a commit!

**Next on this lecture** *Fundamentals of Mining Software Repositories for Vulnerability Prediction: The Practical Perspective*

Now, we can go for the second part of the data preparation: preparing them in a suitable format for the ML models.

ML models expect data in a **tabular format** (e.g., a pandas DataFrame). Each row represents the **observation** (CVE, commit, etc.), depending on the granularity of our task. The columns are dedicated to (1) the ground truth labels and (2) the features.

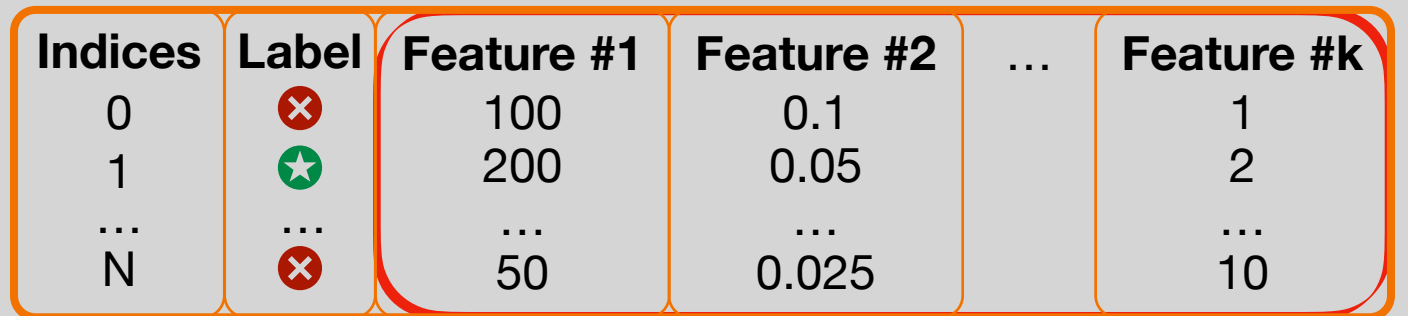

Select the data to be directly used as features or run algorithms to compute additional metrics that could not be mined directly.

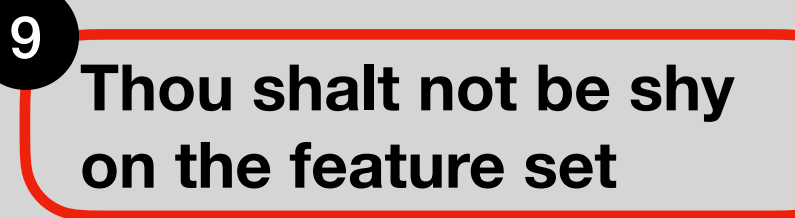

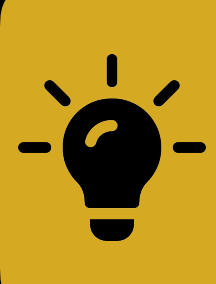

Try to involve as many features as possible. Consider reasonable metrics only, i.e., those that (might) have some correlation with the label. Avoid **shortcut features**.
**Next on this lecture** *Fundamentals of Mining Software Repositories for Vulnerability Prediction: The Practical Perspective*

Now, we can go for the second part of the data preparation: preparing them in a suitable format for the ML models.

ML models expect data in a **tabular format** (e.g., a pandas DataFrame). Each row represents the **observation** (CVE, commit, etc.), depending on the granularity of our task. The columns are dedicated to (1) the ground truth labels and (2) the features.

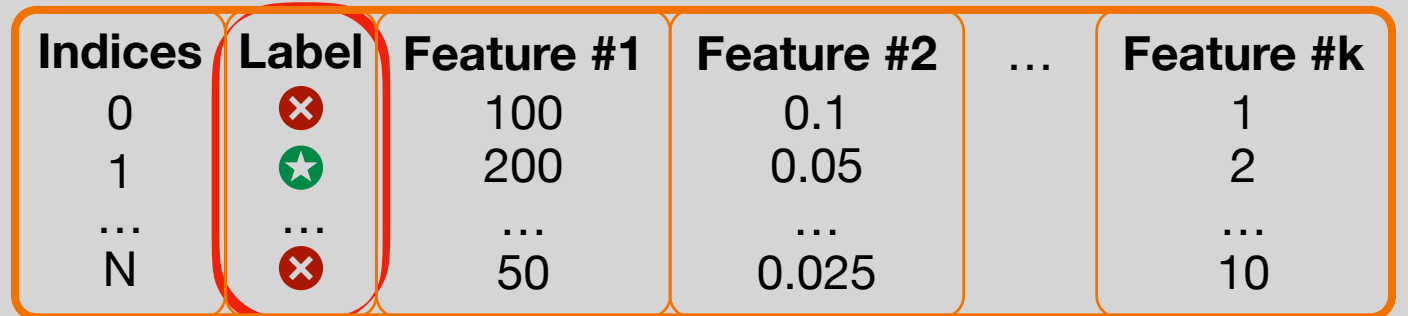

Select the data and/or run algorithms to assign labels. If this cannot be done, rely on (semi-)manual approaches.

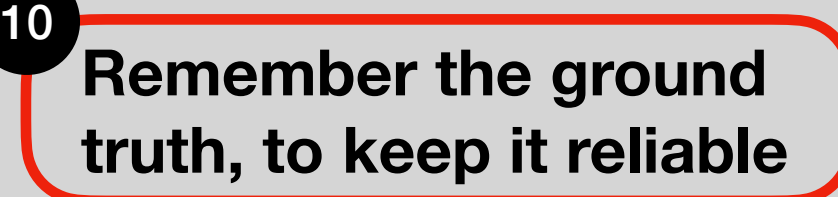

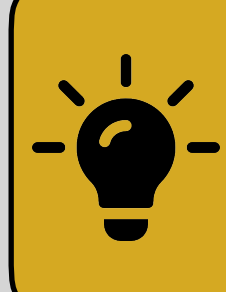

Never underestimate the importance of a good, sound, and reliable ground truth. The models' performance is **highly influenced by this choice**.

**Next on this lecture** *Fundamentals of Mining Software Repositories for Vulnerability Prediction: The Practical Perspective*

Now, we can go for the second part of the data preparation: preparing them in a suitable format for the ML models.

ML models expect data in a **tabular format** (e.g., a pandas DataFrame). Each row represents the **observation** (CVE, commit, etc.), depending on the granularity of our task. The columns are dedicated to (1) the ground truth labels and (2) the features.

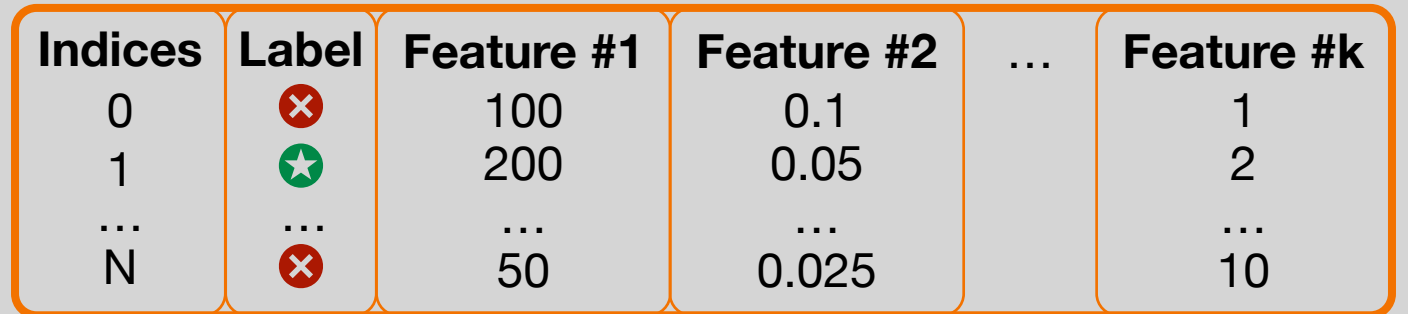

When running empirical studies, we should consider using **validation schemes**, e.g., random or time-aware cross-validations. Since we are preparing the data for the learners, we can already prepare all the *N* pairs of training and test sets in this phase.

Depending on the **degree of realism** of our validation, we might need to re-assign the labels and/or extract some features. Within a validation round, **we are not supposed to look at the data of other rounds!**

Next on this lecture *Fundamentals of Mining Software Repositories for Vulnerability Prediction: The Practical Perspective*

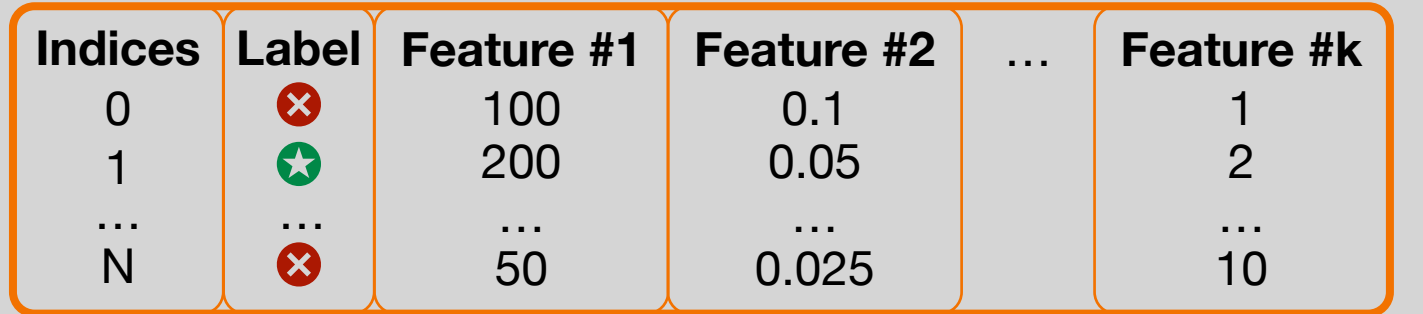

**Round #1**

### **Training**

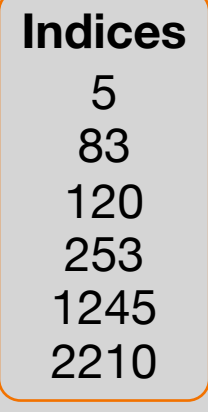

#### **Test**

Let's suppose we use a traditional random 10-fold cross-validation. We need to create 10 training sets and 10 test sets.

Let's suppose Feature #2 is computed depending on the value of Feature #1 **of ALL observations**.

$$
f_2(x) = \frac{f_1(x)}{\sum_x f_1(x)}
$$

The pre-computed Feature #2 column is invalid! We have to re-compute it again on the training set!

Next on this lecture *Fundamentals of Mining Software Repositories for Vulnerability Prediction: The Practical Perspective*

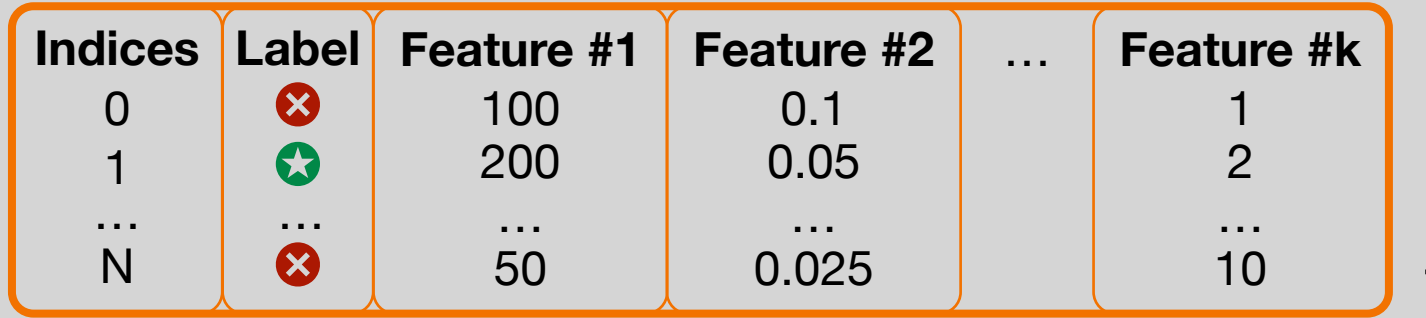

### **Round #1**

### **Training**

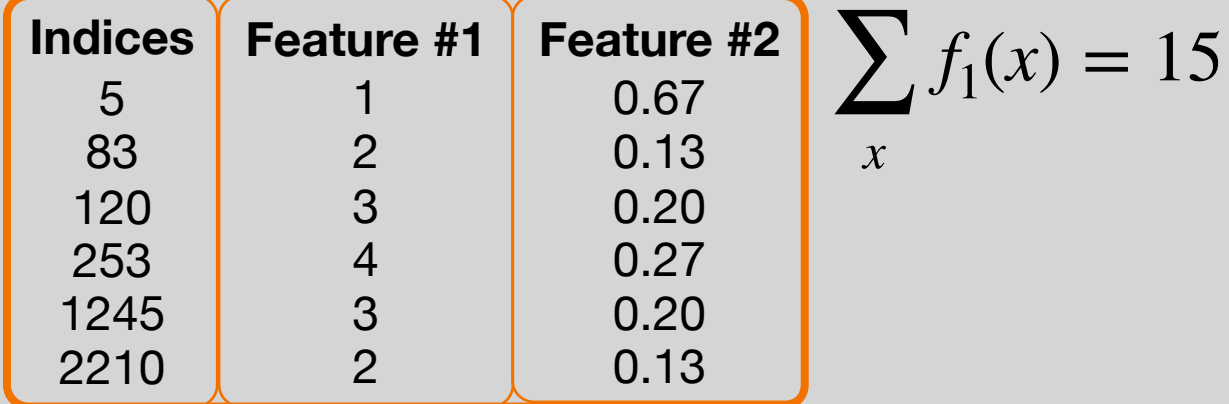

#### **Test**

Let's suppose we use a traditional random 10-fold cross-validation. We need to create 10 training sets and 10 test sets.

Let's suppose Feature #2 is computed depending on the value of Feature #1 **of ALL observations**.

$$
f_2(x) = \frac{f_1(x)}{\sum_x f_1(x)}
$$

The pre-computed Feature #2 column is invalid! We have to re-compute it again on the training set!

Next on this lecture *Fundamentals of Mining Software Repositories for Vulnerability Prediction: The Practical Perspective*

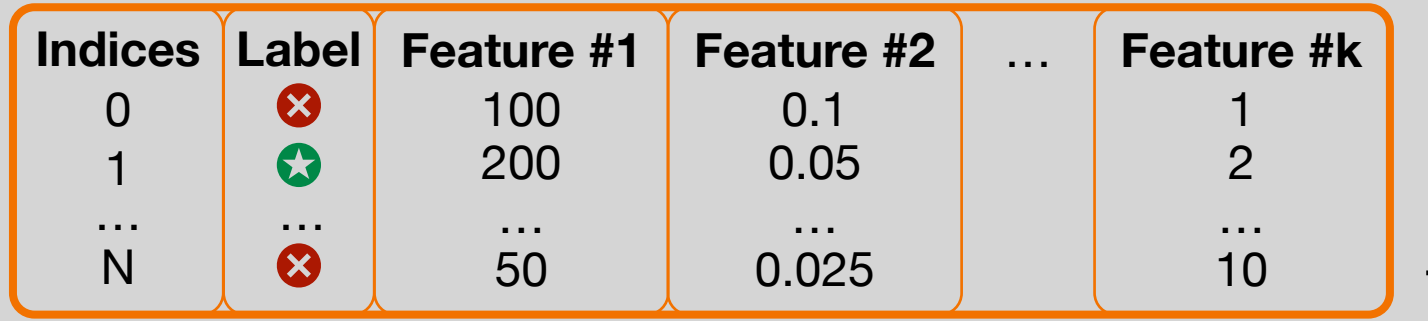

## **Round #1**

### **Training**

2145

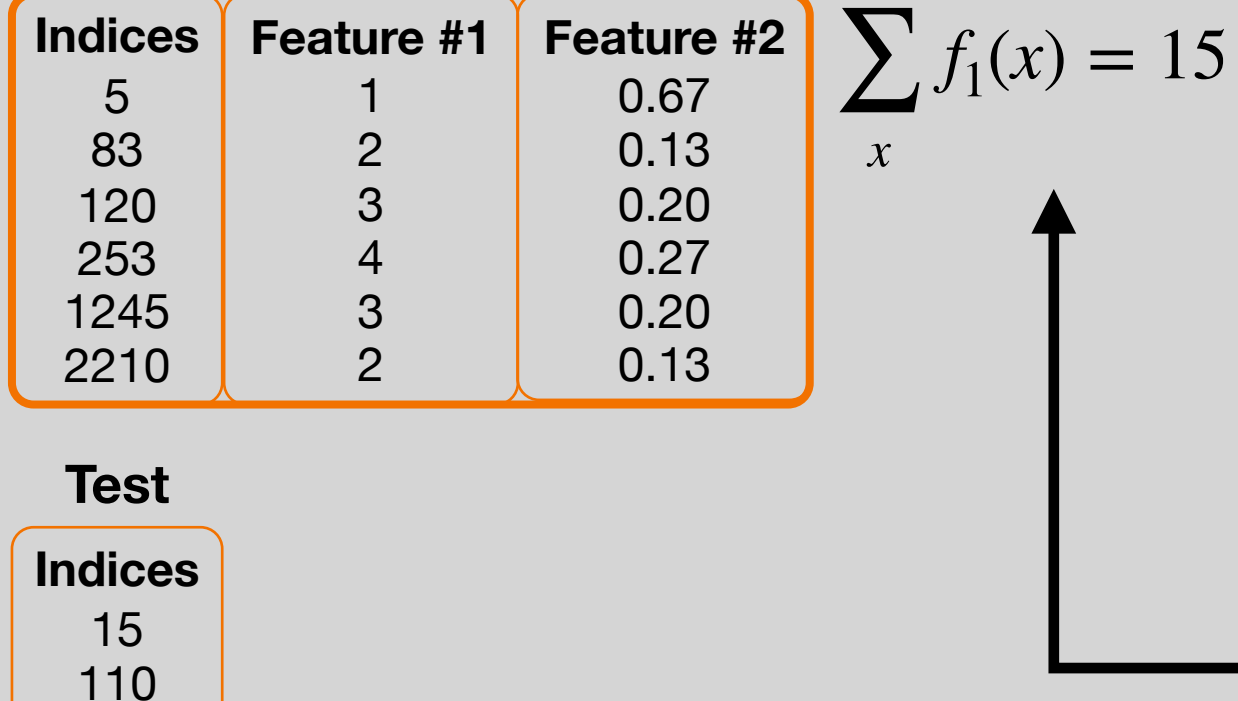

Let's suppose we use a traditional random 10-fold cross-validation. We need to create 10 training sets and 10 test sets.

Let's suppose Feature #2 is computed depending on the value of Feature #1 **of ALL observations**.

$$
f_2(x) = \frac{f_1(x)}{\sum_x f_1(x)}
$$

The pre-computed Feature #2 column is invalid! We have to re-compute it again on the training set!

We store this sum to compute each test instance's Feature #2 value. The test instances **NEVER LOOK at other test instances!**

Next on this lecture *Fundamentals of Mining Software Repositories for Vulnerability Prediction: The Practical Perspective*

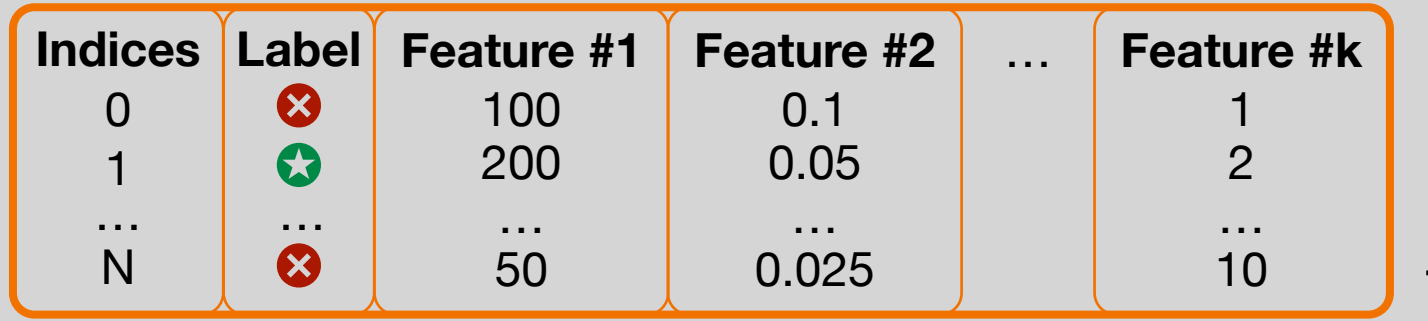

## **Round #1**

### **Training**

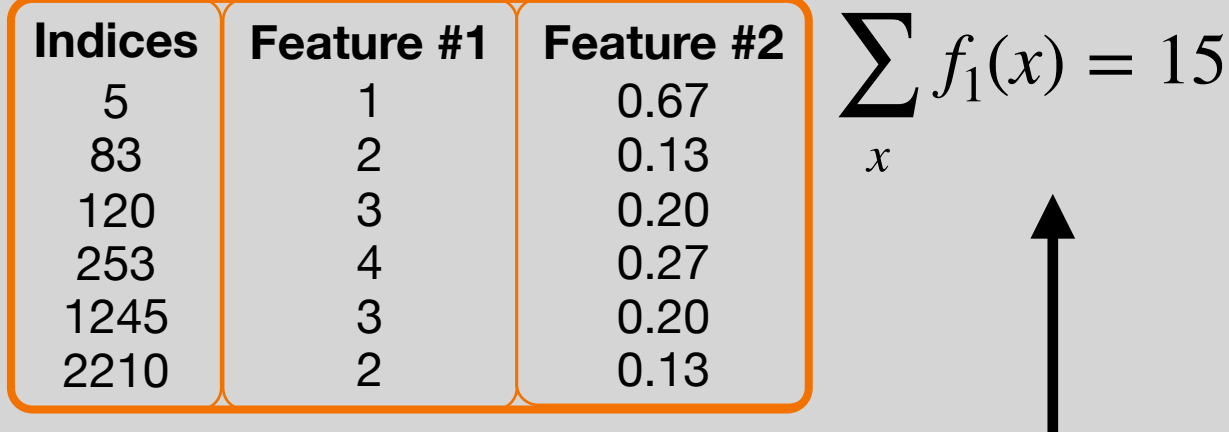

**Test**

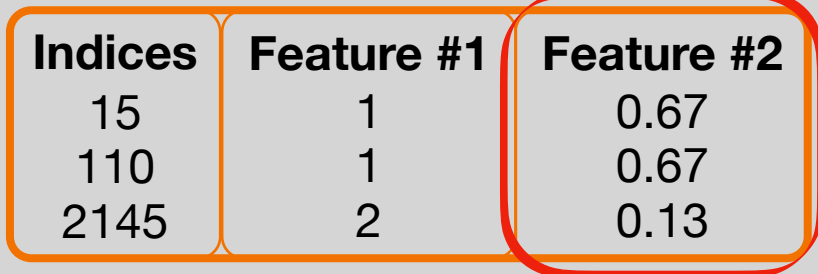

Let's suppose we use a traditional random 10-fold cross-validation. We need to create 10 training sets and 10 test sets.

Let's suppose Feature #2 is computed depending on the value of Feature #1 **of ALL observations**.

$$
f_2(x) = \frac{f_1(x)}{\sum_x f_1(x)}
$$

The pre-computed Feature #2 column is invalid! We have to re-compute it again on the training set!

We store this sum to compute each test instance's Feature #2 value. The test instances **NEVER LOOK at other test instances!**

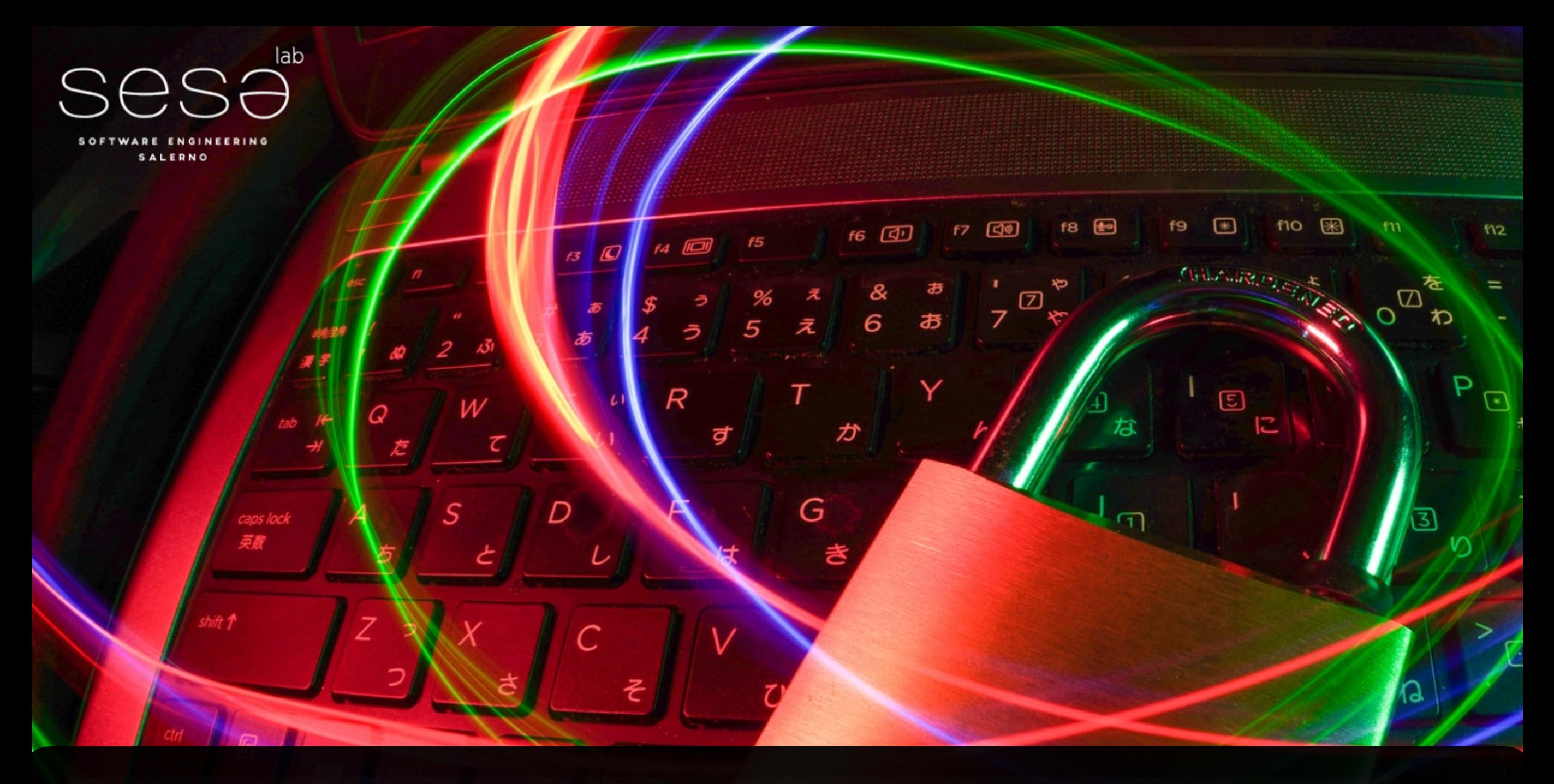

Emanuele Iannone Ph.D. Student Software Engineering (SeSa) Lab University of Salerno

[eiannone@unisa.it](mailto:eiannone@unisa.it) @Emanuelelannone3 <https://emaiannone.github.io>